Electric Power/Controls Electrical Power Technology Using Data Acquisition

# **Courseware Sample**

**30328-F0**

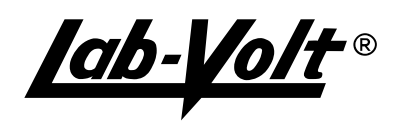

### ELECTRIC POWER/CONTROLS

### ELECTRICAL POWER TECHNOLOGY USING DATA ACQUISITION

### COURSEWARE SAMPLE

by the Staff of Lab-Volt (Quebec) Ltd

### **Copyright © 1999 Lab-Volt Ltd**

All rights reserved. No part of this publication may be reproduced, in any form or by any means, without the prior written permission of Lab-Volt Quebec Ltd.

> **Printed in Canada June 1999**

# Table of Contents

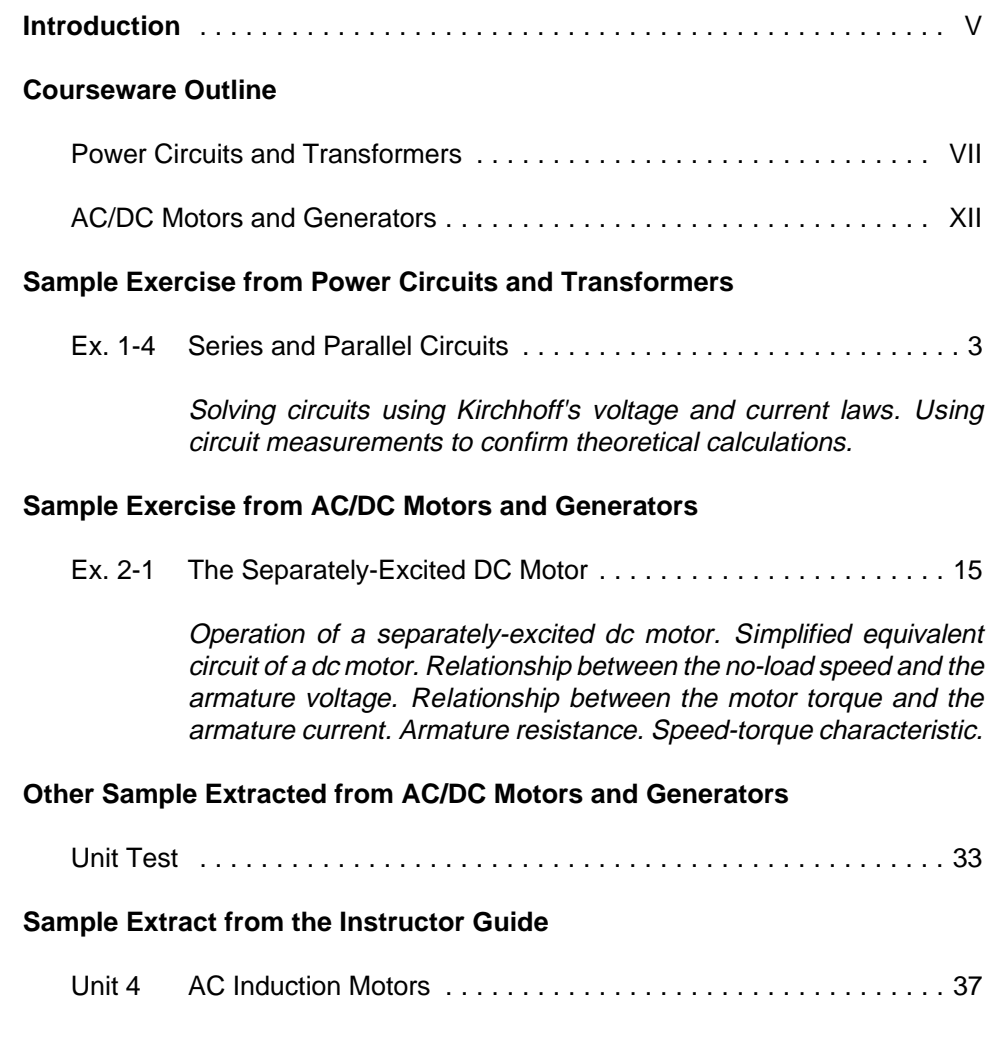

### **Bibliography**

### Introduction

The courseware for Electrical Power Technology Using Data Acquisition consists of two student manuals and an instructor guide. The 29 exercises in the first student manual, titled Power Circuits and Transformers, provide a foundation for further study in Electrical Power Technology, and their completion will allow students to readily continue with material contained in the second student manual, titled AC/DC Motors and Generators. The 18 exercises in this second manual provide the students with a solid foundation on rotating machines. The instructor guide gives the numerical results and the answers to all questions in the student manuals.

The hands-on exercises in the two student manuals can be performed using either the ElectroMechanical System (EMS system) or the ElectroMechanical System using Virtual Laboratory Equipment (LVSIM™-EMS).

The hands-on exercises guide students through circuit setup and operation, and explore many of the measurement and observation capabilities of the virtual instrumentation system. Much detailed information about circuit parameters (voltage and current levels, waveforms, phase angles, etc.) can be visualized with the virtual instruments, and students are encouraged to fully explore system capabilities.

Various symbols are used in many of the circuit diagrams given in the exercises. Each symbol is a functional representation of a device used in Electrical Power Technology. The use of these symbols greatly simplifies the circuit diagrams by reducing the number of interconnections shown, and makes it easier to understand circuit operation.

The exercises in the two student manuals can be carried out with ac network voltages of 120 V, 220 V, and 240 V. The component values used in the different circuits often depend on the ac line voltage. For this reason, components in the circuit diagrams are identified where necessary with letters and subscripts. A table accompanying the circuit diagram indicates the component value required for each ac network voltage (120 V, 220 V, 240 V).

### **POWER CIRCUITS AND TRANSFORMERS**

### **Unit 1 Fundamentals for Electrical Power Technology**

A review of basic electrical concepts and laws. Using the Virtual Instrumentation System to measure voltage, current and power.

### **Ex. 1-1 Voltage, Current, Ohm's Law**

Definitions of voltage, current, resistance. Demonstration of Ohm's law using measurements of circuit parameters.

### **Ex. 1-2 Equivalent Resistance**

Determining equivalent resistance for various combinations of series and parallel circuits. Confirming calculations with circuit measurements of voltage and current.

### **Ex. 1-3 Power in DC Circuits**

Distinctions between energy, work and power. Determining power in dc circuits, power formula.

### **Ex. 1-4 Series and Parallel Circuits**

Solving circuits using Kirchhoff's voltage and current laws. Using circuit measurements to confirm theoretical calculations.

### **Unit 2 Alternating Current**

Introduction to the concepts associated with alternating current, ac waveforms, phase shift, instantaneous power.

### **Ex. 2-1 The Sine Wave**

Definition of alternating current (ac), the amplitude (rms, average and peak values), frequency and phase of ac signals.

### **Ex. 2-2 Phase Angle**

Definition of phase, measurement of phase difference. Leading and lagging phase shift.

### **Ex. 2-3 Instantaneous Power**

The concept of instantaneous power. Average power dissipated in a resistive load supplied by an ac source. Viewing instantaneous power waveforms.

### **POWER CIRCUITS AND TRANSFORMERS**

### **Unit 3 Capacitors in AC Circuits**

The behaviour of capacitors in ac circuits. Capacitive reactance, parallel and series combinations of capacitors, capacitive phase shift. Introduction to the concepts of active, reactive, and apparent power.

### **Ex. 3-1 Capacitive Reactance**

Definition of capacitive reactance. Using Ohm's law and measurements of circuit voltage and current to determine capacitive reactance.

### **Ex. 3-2 Equivalent Capacitance**

Determining equivalent capacitance for various combinations of series and parallel circuits. Confirming calculations with circuit measurements of voltage and current.

#### **Ex. 3-3 Capacitive Phase Shift and Reactive Power**

Measuring and demonstrating the phase shift between voltage and current caused by capacitors. The phenomenon of "negative" reactive power.

### **Unit 4 Inductors in AC Circuits**

The behaviour of inductors in ac circuits. Inductive reactance, parallel and series combinations of inductors, inductive phase shift. Active, reactive, and apparent power associated with inductors.

#### **Ex. 4-1 Inductive Reactance**

Definition of inductive reactance. Using Ohm's law and measurements of circuit voltage and current to determine inductive reactance.

### **Ex. 4-2 Equivalent Inductance**

Determining equivalent inductance for various combinations of series and parallel circuits. Confirming calculations with circuit measurements of voltage and current.

### **Ex. 4-3 Inductive Phase Shift and Reactive Power**

Measuring and demonstrating the phase shift between voltage and current caused by inductors. Differences between capacitive reactive power and inductive reactive power.

### **POWER CIRCUITS AND TRANSFORMERS**

### **Unit 5 Power, Phasors and Impedance in AC Circuits**

Measurement of active, reactive, and apparent power. Using phasors and impedance to analyze ac circuits.

### **Ex. 5-1 Power in AC Circuits**

Active, reactive and apparent power measurements. Definition of power factor. Adding capacitance in parallel with an inductive load to improve a low power factor.

### **Ex. 5-2 Vectors & Phasors in Series AC Circuits**

Definition of vectors and phasors. Using vectors and phasors to analyze the operation of series ac circuits. Viewing voltage phasors in RL, RC, and RLC series circuits.

### **Ex. 5-3 Vectors & Phasors in Parallel AC Circuits**

Using vectors and phasors to analyze the operation of parallel ac circuits. Viewing current phasors in RL, RC, and RLC parallel circuits.

#### **Ex. 5-4 Impedance**

Definition of impedance, Ohm's law in ac circuits. Using impedance concepts to simplify the analysis of complex ac circuits.

### **Unit 6 Three-Phase Circuits**

Concepts associated with three-phase circuits, balanced loads, wye and delta connections, phase sequence. Power factor, three-phase power measurement, wattmeters, varmeters.

### **Ex. 6-1 Balanced Three-Phase Circuits**

Definitions of line and phase voltages, line and phase currents. Definition of a balanced three-phase load. Setting up wye and delta connections. The  $\sqrt{3}$  factor between line and phase values.

### **Ex. 6-2 Three-Phase Power Measurement**

Using the two-wattmeter method to measure the total power supplied to a three-phase load. Power factor in three-phase circuits.

### **POWER CIRCUITS AND TRANSFORMERS**

### **Ex. 6-3 Phase Sequence**

Definition of phase sequence, and its importance for certain types of three-phase loads. How to determine phase sequence.

### **Unit 7 Single-Phase Transformers**

The principles of transformer operation. Magnetic induction, transformer loading, series-aiding and series-opposing configurations.

### **Ex. 7-1 Voltage and Current Ratios**

Primary and secondary windings. Definition of the turns ratio, step-up and step-down operation. Transformer saturation, voltage and current characteristics.

### **Ex. 7-2 Transformer Polarity**

Determining the polarity of transformer windings. Connecting windings in series-aiding so that winding voltages add, or in series-opposing so that winding voltages subtract.

#### **Ex. 7-3 Transformer Regulation**

Definition of transformer regulation. Determining the voltage regulation of a transformer with varying loads. Inductive and capacitive loading.

### **Unit 8 Special Transformer Connections**

Connecting transformer windings in different ways to obtain special-use transformers. Volt-ampere ratings.

### **Ex. 8-1 The Autotransformer**

Interconnecting primary and secondary windings of a standard transformer to obtain an autotransformer. Step-up and step-down connections.

### **Ex. 8-2 Transformers in Parallel**

Connecting transformers in parallel to supply greater load power. Measuring the efficiency of parallel-connected transformers.

### **POWER CIRCUITS AND TRANSFORMERS**

### **Ex. 8-3 Distribution Transformers**

Introduction to basic characteristics of distribution transformers. The behaviour of a distribution transformer under different load conditions.

### **Unit 9 Three-Phase Transformers**

Operating characteristics of three-phase transformers. The four types of wye and delta connections.

### **Ex. 9-1 Three-Phase Transformer Connections**

Setting up delta-delta and wye-wye configurations. Observation and examination of the operating characteristics for each type of configuration. Verifying the voltage within the delta.

### **Ex. 9-2 Voltage and Current Relationships**

Voltage and current relationships between primary and secondary of three-phase transformers connected in delta-wye, and wyedelta configurations. The  $\sqrt{3}$  factor, phase shift between primary and secondary.

### **Ex. 9-3 The Open-Delta Connection**

Supplying three-phase balanced loads with an open-delta configuration. Limits and precautions.

### **Appendices A Circuit Diagram Symbols**

- **B Impedance Table for The Load Modules**
- **C Equipment Utilization Chart**
- **D New Terms and Words**

### **Bibliography**

**We Value Your Opinion!**

### **AC/DC MOTORS AND GENERATORS**

### **Unit 1 Fundamentals for Rotating Machines**

An introduction to rotating machines. Work, speed, torque, and power. Operation of the Prime Mover / Dynamometer module. Motor losses and efficiency.

### **Ex. 1-1 Prime Mover Operation**

Familiarization with the Prime Mover / Dynamometer module operating in the Prime Mover mode. Prime mover speed versus voltage. Friction torque versus speed. Measurement of the opposition torque caused by the machine driven by the Prime Mover.

### **Ex. 1-2 Dynamometer Operation**

Familiarization with the Prime Mover / Dynamometer module operating in the Dynamometer mode. Measurement of the speed and output torque of a motor using the Dynamometer.

### **Ex. 1-3 Motor Power, Losses, and Efficiency**

Determining the mechanical output power of a motor from the speed and torque. Mechanical and electrical losses in motors. Determining the efficiency of a motor.

### **Unit 2 DC Motors and Generators**

The operating principles of direct current (dc) motors and generators. The different types of dc motors and generators and their particularities.

### **Ex. 2-1 The Separately-Excited DC Motor**

Operation of a separately-excited dc motor. Simplified equivalent circuit of a dc motor. Relationship between the no-load speed and the armature voltage. Relationship between the motor torque and the armature current. Armature resistance. Speed-torque characteristic.

### **Ex. 2-2 Separately-Excited, Series, Shunt, and Compound DC Motors**

Effect of the field current on the speed-voltage and torque-current characteristics of a separately-excited dc motor. Description and operation of the series, shunt, and compound dc motors. Comparing the speed-torque characteristics of the separatelyexcited, series, shunt, and compound dc motors.

### **AC/DC MOTORS AND GENERATORS**

### **Ex. 2-3 Separately-Excited, Shunt, and Compound DC Generators**

Operation and characteristics of a separately-excited dc generator. Effect of the field current on the characteristics of a separately-excited dc generator. Simplified equivalent circuit of a dc generator. Operation and characteristics of self-excited dc generators. Comparing the voltage-current characteristics of the separately-excited, shunt, cumulative-compound, and differentialcompound dc generators.

### **Unit 3 Special Characteristics of DC Motors**

The behaviour of dc machines when the armature and field currents exceed the nominal values. Operation of the universal motor.

### **Ex. 3-1 Armature Reaction and Saturation Effect**

Armature reaction. Effect of the armature reaction on the characteristics of dc machines. Armature inductance. Use of permanent-magnets to reduce armature reaction. Saturation. Effect of the saturation on the characteristics of dc machines.

### **Ex. 3-2 The Universal Motor**

Direction of rotation versus the polarities of the armature and field currents. DC and AC operation of a universal motor. Improving ac operation by adding a compensating winding that reduces the armature inductance.

### **Unit 4 AC Induction Motors**

The principles of electromagnetic induction. Rotating magnetic field and synchronous speed. Demonstrating the operation and characteristics of ac induction motors.

### **Ex. 4-1 The Three-Phase Squirrel-Cage Induction Motor**

Creating a rotating magnetic field in a three-phase squirrel-cage induction motor. Synchronous speed. Description and operation of the three-phase squirrel-cage induction motor. Torque versus speed characteristic. Reactive power required for creating the rotating magnetic field.

### **AC/DC MOTORS AND GENERATORS**

### **Ex. 4-2 Eddy-Current Brake and Asynchronous Generator**

Description and operation of the eddy-current brake. Operating a three-phase squirrel-cage induction motor as an asynchronous generator. Demonstrating that an asynchronous generator can supply active power to the ac power network. Demonstrating that asynchronous generator operation requires reactive power.

### **Ex. 4-3 Effect of Voltage on the Characteristics of Induction Motors**

Saturation in induction motors. Nominal voltage of a squirrel-cage induction motor. Demonstrating the effect of the motor voltage on the torque versus speed characteristic of a squirrel-cage induction motor.

#### **Ex. 4-4 Single-Phase Induction Motors**

Description and operation of a simplified single-phase squirrelcage induction motor. Torque-speed characteristic of the simplified single-phase induction motor. Adding an auxiliary winding (with or without a capacitor) to improve the starting torque of the simplified single-phase induction motor.

### **Unit 5 Synchronous Motors**

Description and operation of the three-phase synchronous motor. Starting a synchronous motor. Speed of rotation versus the ac power source frequency.

### **Ex. 5-1 The Three-Phase Synchronous Motor**

Interesting features of the three-phase synchronous motor. Effect of the field current on the reactive power exchanged between a three-phase synchronous motor and the ac power network. Using a synchronous motor running without load as a synchronous condenser.

### **Ex. 5-2 Synchronous Motor Pull-Out Torque**

Effect of the field current on the pull-out torque of a three-phase synchronous motor.

### **AC/DC MOTORS AND GENERATORS**

### **Unit 6 Three-Phase Synchronous Generators (Alternators)**

Principle of operation of synchronous generators. Description and operation of the three-phase synchronous generator. Three-phase synchronous generator characteristics. Frequency and voltage regulation. Generator synchronization.

### **Ex. 6-1 Synchronous Generator No-Load Operation**

Relationship between the speed of rotation and the voltage and frequency of a synchronous generator operating without load. Relationship between the field current and the voltage produced by a synchronous generator operating without load. Saturation in synchronous generators.

### **Ex. 6-2 Voltage Regulation Characteristics**

Simplified equivalent circuit of a synchronous generator. Voltage regulation characteristics of a synchronous generator for resistive, inductive, and capacitive loads.

### **Ex. 6-3 Frequency and Voltage Regulation**

Effect of resistive, inductive, and capacitive loads on the output voltage and frequency of a synchronous generator. Adjusting the speed and field current of a synchronous generator to regulate its frequency and voltage when the load fluctuates.

### **Ex. 6-4 Generator Synchronization**

Conditions to be respected before connecting a synchronous generator to the ac power network or another generator. Adjusting the torque applied to the shaft of a synchronous generator to set the amount of active power it delivers. Adjusting the field current of a synchronous generator to set the power factor to unity.

- **Appendices A Circuit Diagram Symbols**
	- **B Impedance Table for The Load Modules**
	- **C Equipment Utilization Chart**
	- **D New Terms and Words**
	- **E Data Tables and Graphs**

### **Bibliography**

**We Value Your Opinion!**

Sample Exercise

from

**Power Circuits and Transformers** 

# Exercise  $1-4$

### Series and Parallel Circuits

### **EXERCISE OBJECTIVE**

When you have completed this exercise, you will be able to solve series and parallel circuits and demonstrate Kirchhoff's voltage and current laws.

#### **DISCUSSION**

As you advance in your study of electric circuits, it will become obvious that even the most complex circuits can be solved using just a few fundamental rules. These rules are summarized in two groups as shown below - one for series circuits, and one for parallel circuits. They are directly related to Ohm's law, the formulas for equivalent resistance, and the Kirchhoff's voltage and current laws. The Kirchhoff's voltage law simply states that the sum of the voltages in a closed-circuit loop is equal to zero. Its counterpart, the Kirchhoff's current law, simply states that the sum of the currents entering a circuit node is equal to the sum of the currents leaving the node.

### **Rules for series circuits**

- 1. The sum of the voltage drops across each resistor in a series circuit equals the applied voltage.
- 2. The same current flows in each series resistor.
- 3. The total series-circuit resistance is the sum of the individual resistor values.

Figure 1-16 will be used to illustrate the rules for series circuits. As shown, a dc source  $E_s$  is connected to the series combination of resistors  $R_1, R_2$ , and  $R_3$ . Current  $I<sub>S</sub>$  flows around the circuit through the one path that is available. From Ohm's law we know that the voltage across each resistor equals  $I_sR$ , thus giving voltages  $I_sR_1$ ,  $I_sR_2$ , and  $I_sR_3$ . Now, based on Rule 1 for this circuit, it can be seen that,

$$
E_{R1} + E_{R2} + E_{R3} = E_S
$$

and  $I_s R_1 + I_s R_2 + I_s R_3 = E_s$ .

Since  $I_s$  is common to all terms, the equation can be rewritten as follows:

$$
I_{S} (R_{1} + R_{2} + R_{3}) = E_{S}
$$

Using the equation for equivalent resistance  $R_{EQ}$  in a series circuit  $(R_{\text{EO}} = R_1 + R_2 + R_3)$ , or rule 3, we obtain:

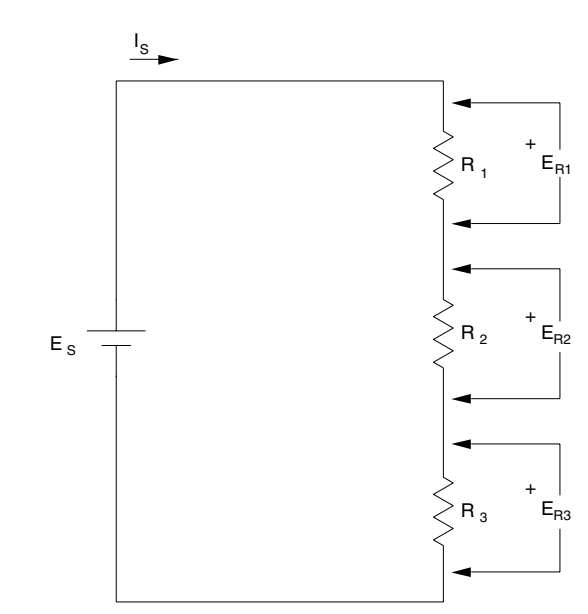

 $I_S R_{EQ} = E_S$ 

**Figure 1-16. A Typical Series Circuit.**

### **Rules for parallel circuits**

- 1. The sum of the branch currents in a parallel circuit equals the total source current.
- 2. The voltage is the same across all parallel branches.
- 3. The reciprocal of the total parallel-circuit resistance is equal to the sum of the reciprocals of the individual resistor values.

Figure 1-17 will be used to illustrate the rules for parallel circuits. As shown, a dc source  $E_s$  is connected across the parallel combination of resistors  $R_1$ ,  $R_2$ , and  $R_3$ . Current  $I_s$  divides and flows through three circuit branches. Also, Figure 1-17 shows that the voltage across each resistor is the same. Therefore, the three branch currents can be determined using Ohm's law. From Rule 1 for this circuit, we obtain:

$$
I_{R1} + I_{R2} + I_{R3} = I_S
$$
  
and 
$$
\frac{E_S}{R_1} + \frac{E_S}{R_2} + \frac{E_S}{R_3} = I_S
$$

Since  $E_s$  is common to all terms, the equation can be rewritten as follows:

$$
E_{S} \left( \frac{1}{R_{1}} + \frac{1}{R_{2}} + \frac{1}{R_{3}} \right) = I_{S}
$$

Using the equation for equivalent resistance  $R_{EQ}$  in a parallel circuit  $(1/R_{\text{Eq}} = 1/R_1 + 1/R_2 + 1/R_3)$ , or rule 3, we obtain:

$$
E_{s} \times \frac{1}{R_{EQ}} = I_{s}
$$
\nand\n
$$
\frac{E_{s}}{R_{EQ}} = I_{s}
$$
\n
$$
\frac{I_{s}}{I_{R1}} = \frac{I_{R2}}{I_{R2}}
$$
\n
$$
E_{s} = \frac{I_{s}}{I_{R2}}
$$
\n
$$
I_{R2} = \frac{I_{R3}}{I_{R2}}
$$
\n
$$
I_{R3} = \frac{I_{R4}}{I_{R3}}
$$

**Figure 1-17. A Typical Parallel Circuit.**

Two other fundamental principles used in solving electric circuits are the voltage divider principle and the current divider principle. Stated simply, the voltage divider principle says that a voltage  $E_s$  applied across two series resistors  $R_1$  and  $R_2$  will divide so as the ratio of the voltage drops across the resistors ( $E_{R1}$  and  $E_{R2}$ ) is equal to the ratio of the resistors. This can be written as follows:

$$
\frac{E_{R1}}{E_{R2}} = \frac{R_1}{R_2}
$$

This then leads to the following two equations:

$$
E_{R1} = \frac{E_{S} \times R_{1}}{R_{1} + R_{2}}
$$
  
and 
$$
E_{R2} = \frac{E_{S} \times R_{2}}{R_{1} + R_{2}}
$$

The current divider principle says that the current  $I_s$  will split between two parallel resistors R<sub>1</sub> and R<sub>2</sub> so as the ratio of the currents in the resistors (I<sub>R1</sub> and I<sub>R2</sub>) is equal to the inverse ratio of the resistors. This can be written as follows:

$$
\frac{I_{R1}}{I_{R2}} = \frac{R_2}{R_1}
$$

This then leads to the following two equations:

$$
I_{R1} = \frac{I_S \times R_2}{R_1 + R_2}
$$
  
and 
$$
I_{R2} = \frac{I_S \times R_1}{R_1 + R_2}
$$

#### **EQUIPMENT REQUIRED**

Refer to the Equipment Utilization Chart in Appendix C to obtain the list of equipment required for this exercise.

#### **PROCEDURE**

#### **CAUTION!**

#### **High voltages are present in this laboratory exercise! Do not make or modify any banana jack connections with the power on unless otherwise specified!**

- $\Box$  1. Install the Power Supply, Data Acquisition Interface, and Resistive Load modules in the EMS Workstation.
- $\Box$  2. Make sure the main power switch of the Power Supply is set to the O (OFF) position and the voltage control knob is turned fully ccw. Set the voltmeter select switch on the Power Supply to the 7-N DC position. Ensure the Power Supply is connected to a three-phase wall receptacle.
- $\Box$  3. Ensure the flat cable from the computer is connected to the DAI.
- $\Box$  4. Set up the circuit shown in Figure 1-18. Select the appropriate resistor values for the given line voltage, and connect I1, E1, E2, and E3 as shown to measure the series-circuit current and voltages. Ensure the polarity of the connections, and that the DAI LOW POWER INPUT is connected to the main Power Supply.
- $\Box$  5. Display the *Metering* application and select setup configuration file ES11-6.dai. Note that the metering setup configuration can be changed during the exercise if desired. This exercise was written using those given.

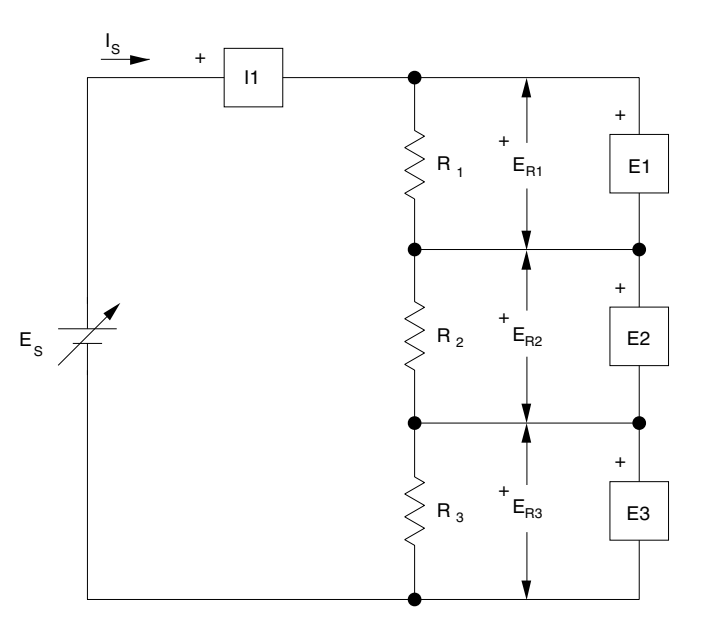

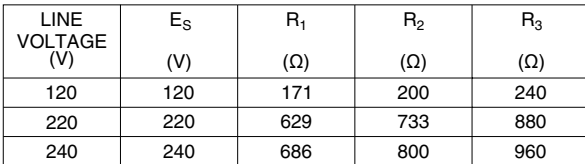

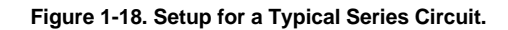

- $\Box$  6. Turn on the main Power Supply and set the 24 V AC power switch to the I (ON) position. Adjust the voltage control for the value of  $E_s$  given in Figure 1-18.
- $\Box$  7. Use the Record Data button to enter the voltage and current measurements in the Data Table. Turn off the Power Supply.
- $\Box$  8. Calculate the circuit equivalent resistance R<sub>EQ</sub> and the circuit current I<sub>S</sub> using the values given in Figure 1-18.

$$
R_{\text{EQ}} = R_1 + R_2 + R_3 = \underline{\hspace{1cm}} \Omega
$$
\n
$$
I_S = \frac{E_S}{R_{\text{EQ}}} = \underline{\hspace{1cm}} A
$$

9. Calculate the voltage drops for each resistor using the current  $I_s$  calculated in the previous step and the resistor values given in Figure 1-18. Compare with the measured values.

$$
E_{R1} =
$$
 V  $E_{R2} =$  V  $E_{R3} =$  V  $V$ 

 $\Box$  10. Is there agreement between the values?

 $\Box$  Yes  $\Box$  No

 $\Box$  11. Set up the series combination circuit in Figure 1-19, and set the Resistive Load module for the given resistor values. Connect I1, E1, and E2 to measure the circuit parameters. Use setup configuration file ES11-7.dai for the circuit measurements.

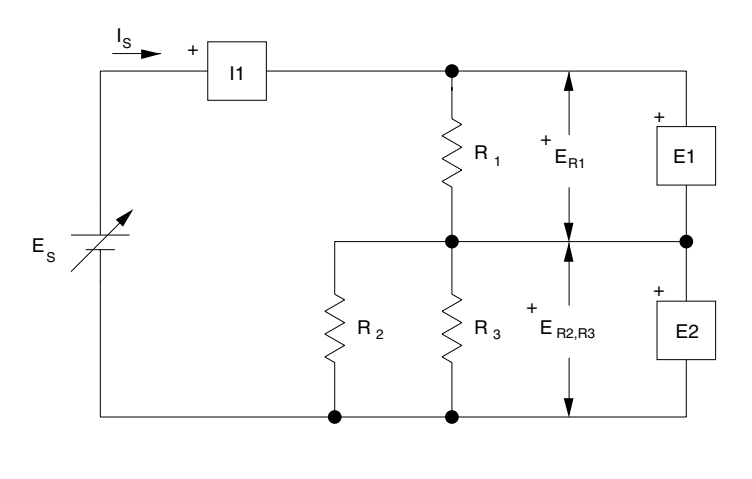

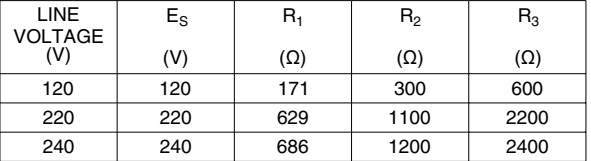

#### **Figure 1-19. Setup for a Series Combination Circuit**

- $\Box$  12. Turn on the Power Supply, set E<sub>s</sub> as required, and measure the circuit parameters.
- $\Box$  13. Turn off the Power Supply and calculate  $E_{R1}$  and  $E_{R2,R3}$  using the equivalent resistance of  $R_2$  in parallel with  $R_3$ ,  $R_{R2,R3}$ ,  $R_1$  and the value measured for  $I_{\rm S}$ .

 $R_{R2,R3} =$   $\Omega$   $E_{R1} =$   $V$   $E_{R2,R3} =$  V

 $\Box$  14. Calculate E<sub>R1</sub> and E<sub>R2,R3</sub>, using the voltage divider principle.

 $E_{R1} =$  V  $E_{R2,R3} =$  V

 $\Box$  15. Compare the values obtained in the previous steps. Do they agree?

 $\Box$  Yes  $\Box$  No

 $\Box$  16. Set up the parallel circuit shown in Figure 1-20, and set the Resistive Load module for the given resistor values. Connect I1, I2, I3, and E1 to measure the parallel-circuit voltage and currents.

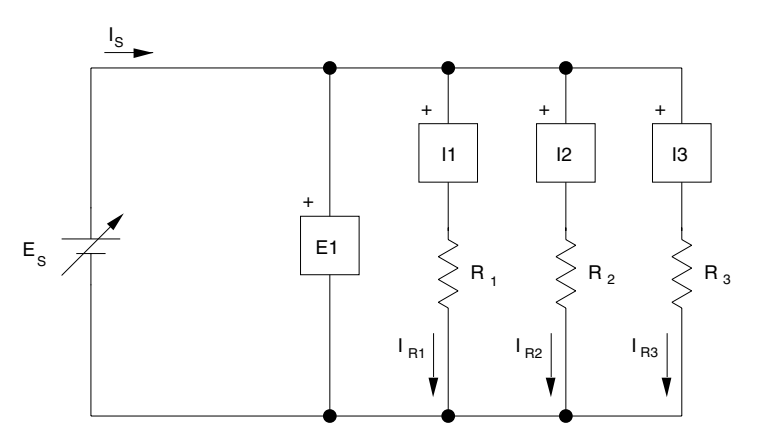

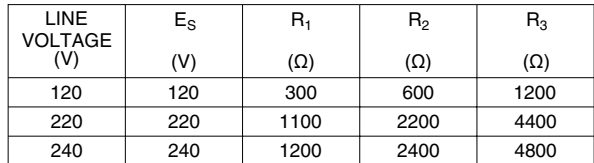

**Figure 1-20. Setup for a Typical Parallel Circuit.**

- $\Box$  17. Turn on the Power Supply and set E<sub>s</sub> as required. Measure the circuit parameters, using ES11-8.dai configuration file for the measurements.
- $\Box$  18. Turn off the Power Supply and calculate the values for R<sub>EQ</sub>, I<sub>S</sub>, and the branch currents, using the values given in Figure 1-20.

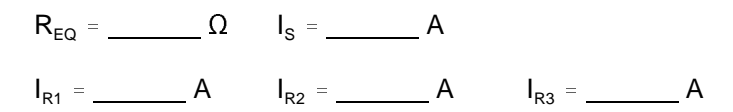

 $\Box$  19. Determine the branch currents using the current divider principle.

 $I_{R1} =$   $A$   $I_{R2} =$   $A$   $I_{R3} =$   $A$ 

 $\Box$  20. Compare the calculated and measured values. Do they agree?

 $\Box$  Yes  $\Box$  No

 $\Box$  21. Set up the parallel combination circuit in Figure 1-21, and set the Resistive Load module for the given resistor values. Connect I1, I2, I3, E1, and E2 to measure the circuit parameters.

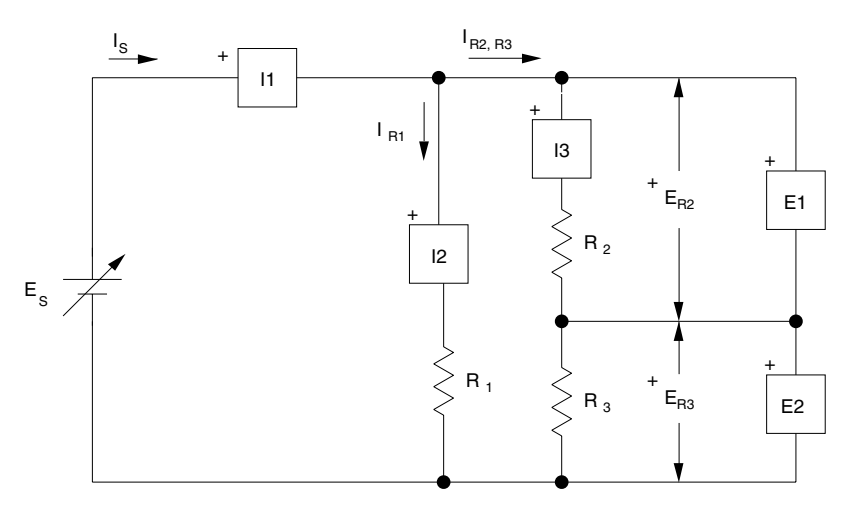

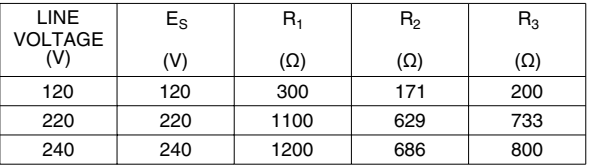

**Figure 1-21. Setup for a Parallel Combination Circuit**

- $\Box$  22. Turn on the Power Supply and set E<sub>s</sub> as required. Measure the circuit parameters, using ES11-9.dai configuration file for the measurements.
- $\Box$  23. Turn off the Power Supply and calculate the values for I<sub>R1</sub> and I<sub>R2,R3</sub> using the values given in Figure 1-21.

 $I_{R1} =$   $I_{R2,R3} =$   $I_{R2,R3} =$   $A$ 

 $\Box$  24. Compare the measured and calculated values. Do they agree?

 $\Box$  Yes  $\Box$  No

 $\Box$  25. Compare the source current I<sub>s</sub> with the sum of the branch currents. Is there agreement between the results?

 $\Box$  Yes  $\Box$  No

 $\Box$  26. Calculate the values for E<sub>R2</sub> and E<sub>R3</sub> using the values given in Figure 1-21, and compare with the measured values.

 $E_{R2} =$  V  $E_{R3} =$  V

 $\Box$  27. Is there agreement between the results?

 $\Box$  Yes  $\Box$  No

 $\Box$  28. Ensure that the Power Supply is turned off, the voltage control is fully ccw, and remove all leads and cables.

### **CONCLUSION**

You demonstrated that different combinations of series and parallel circuits can be solved using rules and principles based on Ohm's law and Kirchhoff's laws. You also had the opportunity to practice the techniques presented in the previous exercises.

### **REVIEW QUESTIONS**

- 1. The main rules and principles for solving electric circuits are related to
	- a. the conservation of energy law.
	- b. combinations of different circuits.
	- c. Kirchhoff's law, Ohm's law, and rules for equivalent resistance.
	- d. the random operation of a circuit.
- 2. The source voltage in the circuit of Figure 1-19 is doubled. What effect does this have on the circuit current and voltages?
	- a. Both will double.
	- b. Both will decrease by half.
	- c. Both will increase by half.
	- d. There will be no change.

- 3. The value of resistor  $R_3$  in figure 1-19 is reduced by half. Will the current through  $R_2$  increase or decrease?
	- a. Increase.
	- b. Decrease.
	- c. It will not change.
	- d. None of the above.
- 4. What will be the effect of removing one of the resistors in Figure 1-20?
	- a. The source voltage will drop.
	- b. The source current will increase.
	- c. The source current will decrease.
	- d. There will be no effect.
- 5. How can current  $I_s$  be reduced by half in the circuit of Figure 1-21?
	- a. By reducing the source voltage by half, or doubling  $R_1$ .
	- b. By increasing the source voltage by half, or doubling  $R_{EQ}$ .
	- c. By reducing the source voltage by half, or doubling  $R_{EQ}$ .
	- d. By increasing the source voltage by half and doubling  $R_{EQ}$ .

Sample Exercise from **AC/DC Motors and Generators** 

# Exercise  $2-1$

# The Separately-Excited DC Motor

### **EXERCISE OBJECTIVE**

When you have completed this exercise, you will be able to demonstrate the main operating characteristics of a separately-excited dc motor using the DC Motor / Generator module.

#### **DISCUSSION**

Previously, you saw that a dc motor is made up basically of a fixed magnet (stator) and a rotating magnet (rotor). Many dc motors use an electromagnet for the stator, as illustrated in Figure 2-7.

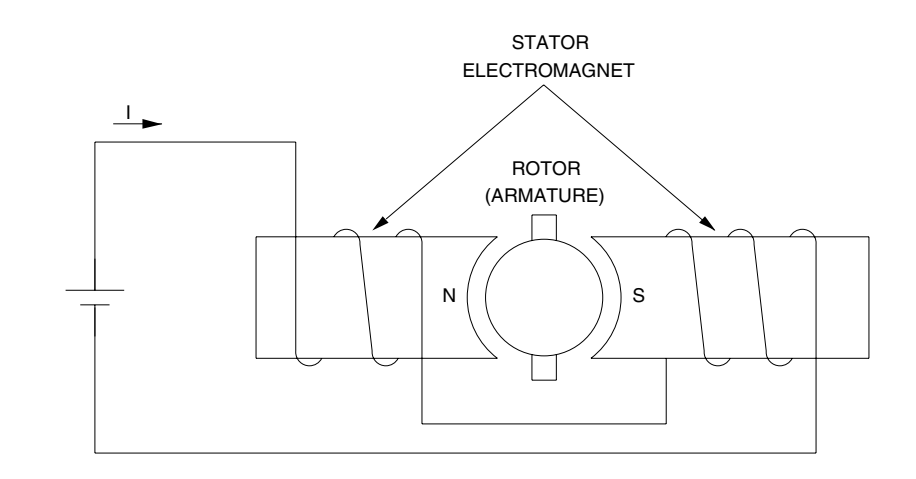

**Figure 2-7. Simplified DC Motor with an Electromagnet as Stator.**

When power for the stator electromagnet is supplied by a separate dc source, either fixed or variable, the motor is known as a separately-excited dc motor. Sometimes the term independent-field dc motor is also used. The current flowing in the stator electromagnet is often called **field current** because it is used to create a fixed magnetic field. The electrical and mechanical behaviour of the dc motor can be understood by examining its simplified equivalent electric circuit shown in Figure 2-8.

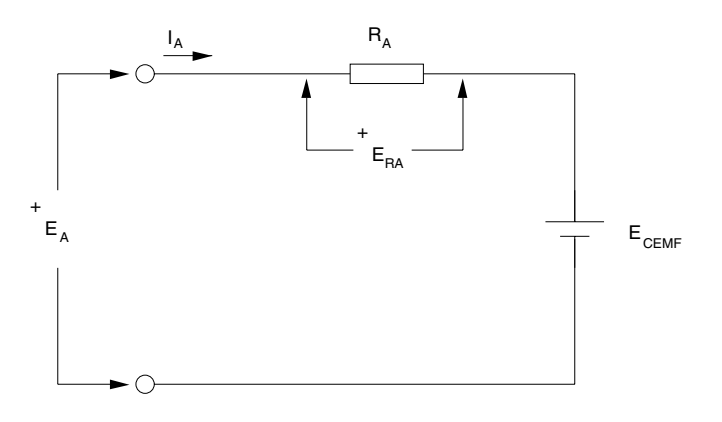

**Figure 2-8. Simplified Equivalent Circuit of a DC Motor.**

In the circuit,  $E_A$  is the voltage applied to the motor brushes,  $I_A$  is the current flowing through the brushes, and  $R_A$  is the resistance between the brushes. Note that  $E_A$ ,  $I_A$ , and  $R_A$  are usually referred to as the armature voltage, current, and resistance, respectively.  $E_{RA}$  is the voltage drop across the armature resistor. When the motor turns, an induced voltage  $E_{CEME}$  proportional to the speed of the motor is produced. This induced voltage is represented by a dc source in the simplified equivalent circuit of Figure 2-8. The motor also develops a torque T proportional to the armature current  $I<sub>A</sub>$  flowing in the motor. The motor behaviour is based on the two equations given below. The first relates motor speed n and the induced voltage  $E_{\text{CEME}}$ , and the second relates the motor torque T and the armature current  $I_{\alpha}$ .

 $n = K_1 \times E_{CEMF}$  and  $T = K_2 \times I_A$ 

where  $K_1$  is a constant expressed in units of r/min/V,  $K<sub>2</sub>$  is a constant expressed in units of N·m/A or lbf·in/A.

When a voltage  $E_A$  is applied to the armature of a dc motor with no mechanical load, the armature current  $I_A$  flowing in the equivalent circuit of Figure 2-8 is constant and has a very low value. As a result, the voltage drop  $E_{RA}$  across the armature resistor is so low that it can be neglected, and  $E_{CEMF}$  can be considered to be equal to the armature voltage  $E_A$ . Therefore, the relationship between the motor speed n and the armature voltage  $E_A$  is a straight line because  $E_{CEMF}$  is proportional to the motor speed n. This linear relationship is illustrated in Figure 2-9, and the slope of the straight line equals constant  $K<sub>1</sub>$ .

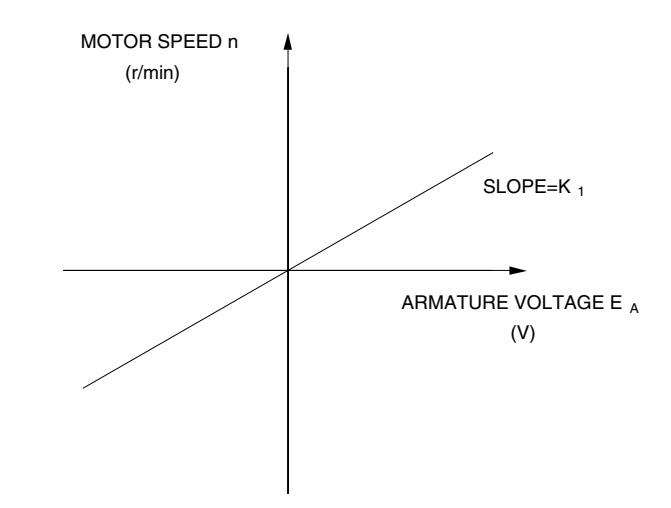

**Figure 2-9. Linear Relationship Between the Motor Speed and the Armature Voltage.**

Since the relationship between voltage  $E_A$  and speed n is linear, a dc motor can be considered to be a linear voltage-to-speed converter as shown in Figure 2-10.

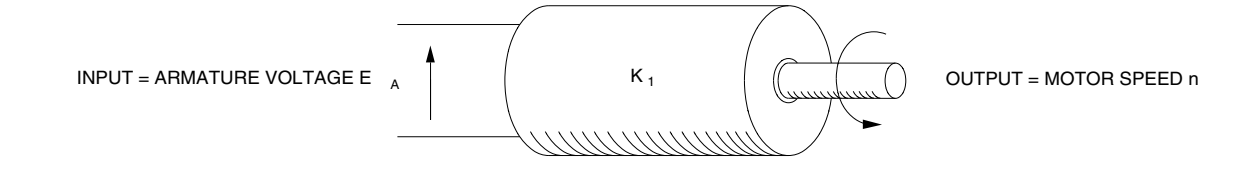

**Figure 2-10. DC Motor as a Voltage-to-Speed Converter.**

The same type of relationship exists between the motor torque T and the armature current  $I_A$ , so that a dc motor can also be considered as a linear current-to-torque converter. Figure 2-11 illustrates the linear relationship between the motor torque T and the armature current  $I_A$ . Constant  $K_2$  is the slope of the line relating the two. In Figure 2-12, the linear current-to-torque converter is illustrated.

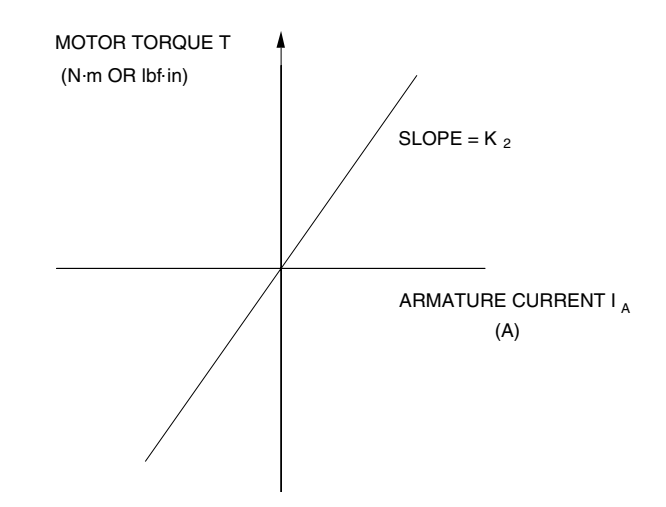

**Figure 2-11. Linear Relationship Between the Motor Torque and the Armature Current.**

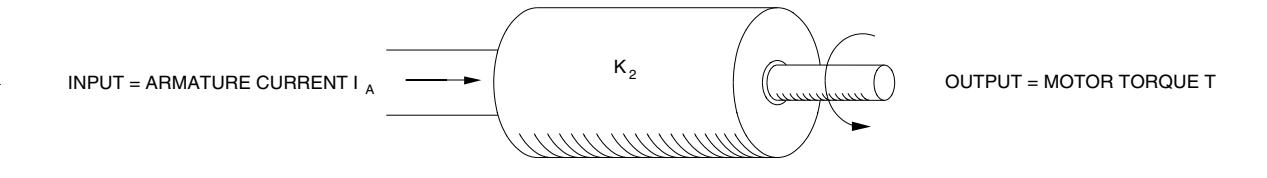

**Figure 2-12. DC Motor as a Current-to-Torque Converter.**

When the armature current  $I_A$  increases, the voltage drop  $E_{RA}$  ( $R_A$  x  $I_A$ ) across the armature resistor also increases and can no longer be neglected. As a result, the armature voltage  $E_A$  can no longer be considered to be equal to  $E_{CEMF}$ , but rather the sum of  $E_{CEMF}$  and  $E_{RA}$  as indicated in the following equation:

 $E_A = E_{CHF} + E_{RA}$ 

Therefore, when a fixed armature voltage  $E_A$  is applied to a dc motor, the voltage drop  $E_{RA}$  across the armature resistor increases as the armature current  $I_A$ increases, and thereby, causes  $E_{CEMF}$  to decrease. This also causes the motor speed n to decrease because it is proportional to  $E_{CEMF}$ . This is shown in Figure 2-13 which is a graph of the motor speed n versus the armature current  $I_A$  for a fixed armature voltage  $E_A$ .

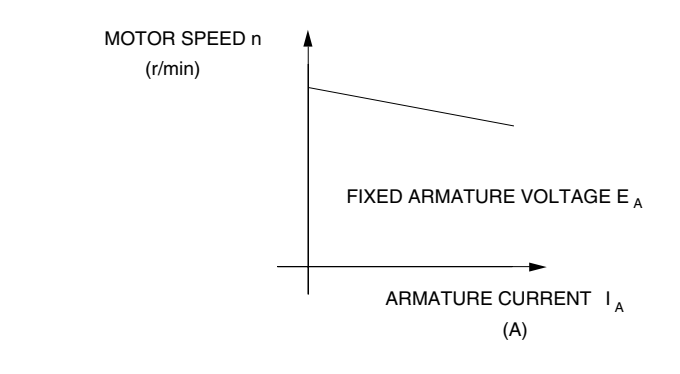

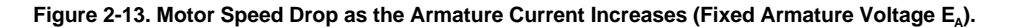

#### **Procedure Summary**

In the first part of the exercise, you will set up the equipment in the Workstation, connect the equipment as shown in Figure 2-14, and make the appropriate settings on the Prime Mover / Dynamometer.

In the second part of the exercise, you will measure the armature resistance  $R_A$  of the DC Motor / Generator. It is not possible to measure the armature resistance  $R_A$ directly with a conventional ohmmeter because the non-linear characteristic of the motor brushes causes incorrect results when  $I_A$  is too small. The general method used to determine the armature resistance  $R_A$  consists in connecting a dc power source to the motor armature and measuring the voltage required to produce nominal current flow in the armature windings. Power is not connected to the stator electromagnet to ensure that the motor does not turn, thus  $E_{CEME}$  equals zero. The ratio of the armature voltage  $E_A$  to the armature current  $I_A$  yields the armature resistance  $R_A$  directly.

#### **Note:** The motor will not start to rotate because it is mechanically loaded.

In the third part of the exercise, you will measure data and plot a graph of the motor speed n versus the armature voltage  $E_A$  to demonstrate that the speed of the separately-excited dc motor is proportional to the armature voltage  $E_A$  under no-load conditions.

In the fourth part of the exercise, you will measure data and plot a graph of the motor torque T versus the armature current  $I<sub>A</sub>$  to demonstrate that the torque of the separately-excited dc motor is proportional to the armature current  $I_A$ .

In the fifth part of the exercise, you will demonstrate that when the armature voltage  $E_A$  is set to a fixed value, the speed of the separately-excited dc motor decreases with increasing armature current or torque because of the increasing voltage drop across the armature resistor.

### **EQUIPMENT REQUIRED**

Refer to the Equipment Utilization Chart in Appendix C to obtain the list of equipment required for this exercise.

#### **PROCEDURE**

#### **CAUTION!**

**High voltages are present in this laboratory exercise! Do not make or modify any banana jack connections with the power on unless otherwise specified!**

### **Setting up the Equipment**

 $\Box$  1. Install the Power Supply, Prime Mover / Dynamometer, DC Motor / Generator, and Data Acquisition Interface modules in the EMS workstation.

> **Note:** If you are performing the exercise using the EMS system, ensure that the brushes of the DC Motor/Generator are adjusted to the neutral point. To do so, connect an ac power source (terminals 4 and N of the Power Supply) to the armature of the DC Motor/Generator (terminals 1 and 2) through CURRENT INPUT I1 of the Data Acquisition Interface module. Connect the shunt winding of the DC Motor/Generator (terminals 5 and 6) to VOLTAGE INPUT E1 of the Data Acquisition Interface module. Start the Metering application and open setup configuration file ACMOTOR1.DAI. Turn on the Power Supply and set the voltage control knob so that an ac current (indicated by meter I1) equal to half the nominal value of the armature current flows in the armature of the DC Motor/Generator. Adjust the brushes adjustment lever on the DC Motor/Generator so that the voltage across the shunt winding (indicated by meter E1) is minimum. Turn off the Power Supply, exit the Metering application, and disconnect all leads and cable.

Mechanically couple the Prime Mover / Dynamometer to the DC Motor / Generator using a timing belt.

- $\Box$  2. On the Power Supply, make sure the main power switch is set to the O (off) position, and the voltage control knob is turned fully counterclockwise. Ensure the Power Supply is connected to a three-phase power source.
- $\Box$  3. Ensure that the flat cable from the computer is connected to the DAI module.

Connect the LOW POWER INPUTs of the DAI and Prime Mover / Dynamometer modules to the 24 V - AC output of the Power Supply.

On the Power Supply, set the 24 V - AC power switch to the I (on) position.

 $\Box$  4. Start the Metering application.

In the Metering window, open setup configuration file DCMOTOR1.DAI then select custom view 2.

 $\Box$  5. Set up the separately-excited dc motor circuit shown in Figure 2-14. Leave the circuit open at points A and B shown in the figure.

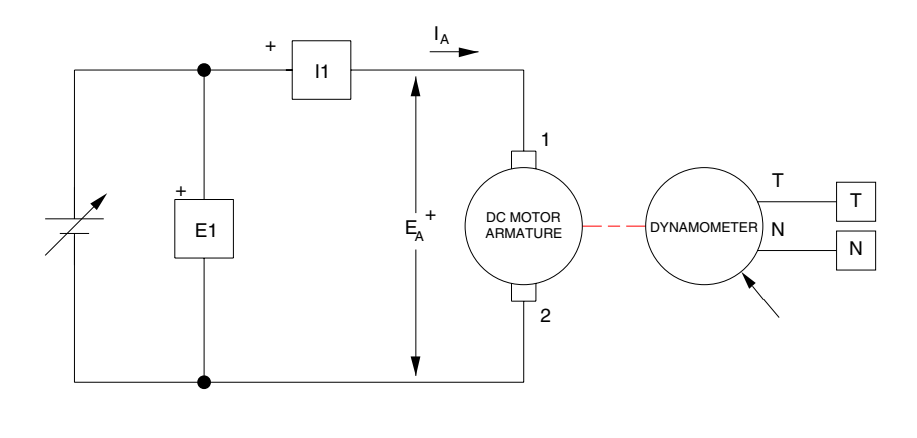

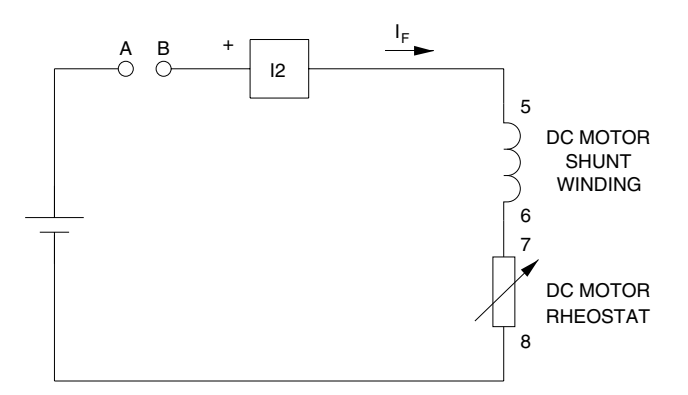

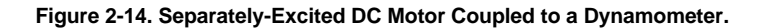

 $\Box$  6. Set the Prime Mover / Dynamometer controls as follows:

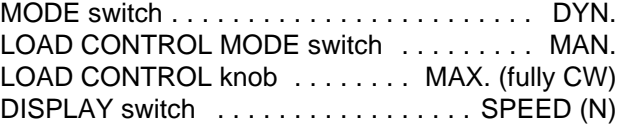

**Note:** If you are performing the exercise using EMS VLE, you can zoom in the Prime Mover / Dynamometer module before setting the controls in order to see additional front panel markings related to these controls.

### **Determining the Armature Resistance**

 $\Box$  7. Turn on the Power Supply by setting its main power switch to the I (on) position, and set the voltage control knob so that the rated armature current flows in the DC Motor / Generator. The armature current is indicated by meter I1 in the Metering window.

> **Note:** The rating of any of the Lab-Volt machines is indicated in the lower left corner of the module front panel. If you are performing the exercise using EMS VLE, you can obtain the rating of any machine by leaving the mouse pointer on the rotor of the machine of interest. Pop-up help indicating the machine rating will appear after a few seconds.

Record the value of armature resistance  $R_A$  indicated by programmable meter B.

 $R_A =$   $\Omega$ 

 $\Box$  8. Turn the voltage control knob fully counterclockwise and turn off the Power Supply by setting its main power switch to the O (off) position.

Interconnect points A and B shown in the circuit of Figure 2-14.

#### **Motor Speed Versus Armature Voltage**

 $\Box$  9. Turn on the Power Supply.

On the Prime Mover / Dynamometer, set the LOAD CONTROL knob to the MIN. position (fully CCW).

On the DC Motor / Generator, set the FIELD RHEOSTAT so that the current indicated by meter I2 in the Metering window is equal to the value given in the following table:

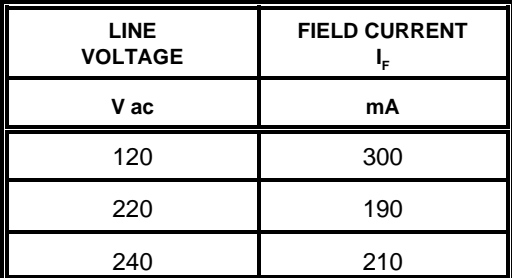

**Table 2-1. DC Motor Field Current.**

 $\Box$  10. In the Metering window, select the torque correction function for meter T. Meter T now indicates the dc motor output torque. Record the dc motor speed n, armature voltage  $E_A$ , armature current  $I_A$ , field current  $I_F$ , and output torque T (indicated by meters N, E1, I1, I2, and T, respectively) in the Data Table.

> On the Power Supply, set the voltage control knob to 10%, 20%, 30% etc. up to 100% in order to increase the armature voltage  $E<sub>a</sub>$  by steps. For each voltage setting, wait until the motor speed stabilizes, and then record the data in the Data Table.

> > **Note:** If you are performing the exercise using EMS VLE, click the button located beside the Power Supply display until the % inscription appears in this button. This will cause the Power Supply display to indicate the position of the voltage control knob in percentage values.

 $\Box$  11. When all data has been recorded, turn the voltage control knob fully counterclockwise and turn off the Power Supply.

> In the Data Table window, confirm that the data has been stored, edit the data table so as to keep only the values of the dc motor speed n, armature voltage  $E_A$ , armature current  $I_A$ , field current  $I_F$ , and output torque T (data in columns N, E1, I1, I2, and T, respectively), entitle the data table as DT211, and print the data table.

> > **Note:** Refer to Appendix E of this manual to know how to edit, entitle, and print a data table.

 $\Box$  12. In the Graph window, make the appropriate settings to obtain a graph of the dc motor speed n (obtained from meter N) as a function of the armature voltage  $E<sub>A</sub>$  (obtained from meter E1). Entitle the graph as G211, name the x-axis as Armature Voltage, name the y-axis as DC Motor Speed, and print the graph.

> **Note:** Refer to Appendix E of this manual to know how to use the Graph window of the Metering application to obtain a graph, entitle a graph, name the axes of a graph, and print a graph.

What kind of relationship exists between the armature voltage  $E_A$  and the dc motor speed n?

Does this graph confirm that the separately-excited dc motor is equivalent to a linear voltage-to-speed converter, with higher voltage producing greater speed?

 $\Box$  Yes  $\Box$  No

 $\Box$  13. Use the two end points to calculate the slope K<sub>1</sub> of the relationship obtained in graph G211. The values of these points are indicated in data table DT211.

$$
K_1 = \frac{n_2 - n_1}{E_2 - E_1} = \frac{-1}{-1} = \frac{r/min}{V}
$$

In the Data Table window, clear the recorded data.

### **Motor Torque Versus Armature Current**

 $\Box$  14. Turn on the Power Supply.

On the DC Motor / Generator, slightly readjust the FIELD RHEOSTAT so that the current indicated by meter I2 in the Metering window still equals the value given in Table 2-1 (if necessary).

On the Power Supply, set the voltage control knob so that the dc motor speed is 1500 r/min. Note the value of the armature voltage  $E_A$  in the following blank space.

EA = V (n = 1500 r/min)

 $\Box$  15. In the Metering window, record the dc motor output torque T, armature voltage  $E_A$ , armature current  $I_A$ , field current  $I_F$ , and speed n (indicated by meters T, E1, I1, I2, and n, respectively) in the Data Table.

On the Prime Mover / Dynamometer, set the DISPLAY switch to the TORQUE (T) position then adjust the LOAD CONTROL knob so that the torque indicated on the module display increases by 0.2 N·m (2.0 lbf·in) increments up to 2.0 N·m (18.0 lbf·in). For each torque setting, readjust the voltage control knob of the Power Supply so that the armature voltage  $E_A$ remains equal to the value recorded in the previous step, then record the data in the Data Table.

> **Note:** The armature current may exceed the rated value while performing this manipulation. It is, therefore, suggested to complete the manipulation within a time interval of 5 minutes or less.

 $\Box$  16. When all data has been recorded, set the LOAD CONTROL knob on the Prime Mover / Dynamometer to the MIN. position (fully CCW), turn the voltage control knob fully counterclockwise, and turn off the Power Supply.

In the Data Table window, confirm that the data has been stored, edit the table so as to keep only the values of the dc motor torque T, armature voltage  $E_A$ , armature current  $I_A$ , field current  $I_F$ , and speed n (data in

columns T, E1, I1, I2, and N respectively), entitle the data table as DT212, and print the data table.

 $\Box$  17. In the Graph window, make the appropriate settings to obtain a graph of the dc motor torque (obtained from meter T) as a function of the armature current  $I_A$  (obtained from meter I1). Entitle the graph as G212, name the x-axis as Armature Current, name the y-axis as DC Motor Torque, and print the graph.

> What kind of relationship exists between the armature current  $I_A$  and the dc motor torque T as long as the armature current does not exceed the nominal value?

> Does this graph confirm that the separately-excited dc motor is equivalent to a linear current-to-torque converter (when the armature current does not exceed the nominal value), with higher current producing greater torque?

 $\Box$  Yes  $\Box$  No

**Note:** The torque versus current relationship is no longer linear when the armature current exceeds the nominal value because of a phenomenon called armature reaction. This phenomenon is described in the next unit of this manual.

 $\Box$  18. Use the two end points of the linear portion of the relationship obtained in graph G212 to calculate the slope  $K_2$ . The values of these points are indicated in data table DT212.

$$
K_2 = \frac{T_2 - T_1}{I_2 - I_1} = \frac{-1}{-1} = \frac{N \cdot m (lbf \cdot in)}{A}
$$

### **Speed Decrease Versus Armature Current**

 $\Box$  19. Using the armature resistance R<sub>A</sub> and the constant K<sub>1</sub> determined previously in this exercise, the armature voltage  $E_A$  measured in step 14, and the set of equations given below, determine the dc motor speed n for each of the three armature currents  $I_A$  given in Table 2-2.

$$
E_{RA} = I_A \times R_A
$$
  

$$
E_{CEMF} = E_A - E_{RA}
$$

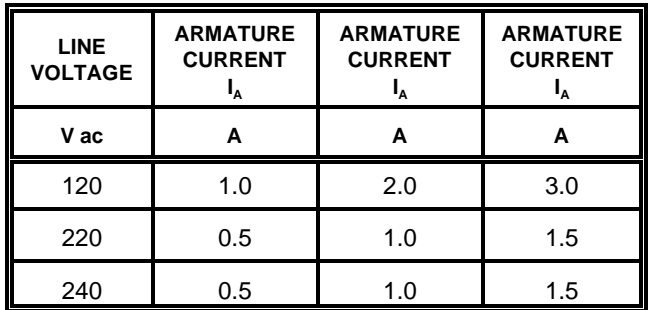

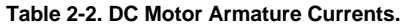

When  $I_A$  equals  $\underline{\hspace{1cm}}$  A:

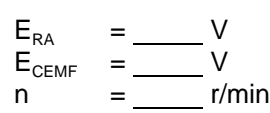

When  $I_A$  equals  $\underline{\hspace{1cm}}$  A:

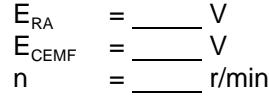

When  $I_A$  equals  $\underline{\hspace{1cm}}$  A:

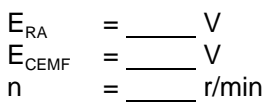

Based on your calculations, how should  $E_{CEMF}$  and the dc motor speed n vary as the armature current is increased?

 $\Box$  20. In the Graph window, make the appropriate settings to obtain a graph of the dc motor speed (obtained from meter N) as a function of the armature current  $I_A$  (obtained from meter I1) using the data recorded previously in the data table (DT212). Entitle the graph as G212-1, name the x-axis as Armature Current, name the y-axis as DC Motor Speed, and print the graph.

Does graph G212-1 confirm the prediction you made in the previous step about the variation of the dc motor speed as a function of the armature current  $I_A$ ?

 $\Box$  Yes  $\Box$  No

Briefly explain what causes the dc motor speed to decrease when the armature voltage  $E_A$  is fixed and the armature current  $I_A$  increases.

- $\Box$  21. In the Graph window, make the appropriate settings to obtain a graph of the dc motor speed (obtained from meter N) as a function of the dc motor torque T (obtained from meter T) using the data recorded previously in the data table (DT212). Entitle the graph as G212-2, name the x-axis as Separately-Excited DC Motor Torque, name the y-axis as Separately-Excited DC Motor Speed, and print the graph. This graph will be used in the next exercise of this unit.
- $\Box$  22. Set the 24 V AC power switch to the O (off) position, and remove all leads and cables.

### **ADDITIONAL EXPERIMENTS**

### **Speed-Voltage and Torque-Current Graphs for Reversed Armature Connections**

You can obtain graphs of the dc motor speed n versus the armature voltage  $E_A$ , and dc motor torque T versus the armature current  $I_A$ , with reversed armature connections. To do so, make sure the Power Supply is turned off and reverse the connection of the leads at terminals 7 and N of the Power Supply. Refer to steps 6 to 17 of this exercise to record the necessary data and obtain the graphs. This will allow you to verify that the linear relationships between the speed and armature voltage, and the torque and armature current, are valid regardless the polarity of the armature voltage. Recalculating constants  $K_1$  and  $K_2$  will show you that their values are independent of the armature voltage polarity.

#### **CONCLUSION**

In this exercise, you have learned how to measure the armature resistance of a dc motor. You have seen that the speed of a separately-excited dc motor is proportional to the armature voltage applied to the motor. You saw that the torque produced by a dc motor is proportional to the armature current. You observed that the dc motor speed decreases with increasing armature current when the armature

voltage is fixed. You demonstrated that this speed decrease is caused by the increasing voltage drop across the armature resistor as the armature current increases.

If you have performed the additional experiments, you observed that the speed versus voltage and torque versus current relationships are not affected by the polarity of the armature voltage. You also observed that the direction of rotation is reversed when the polarity of the armature voltage is reversed.

### **REVIEW QUESTIONS**

- 1. What kind of relationship exists between the speed and armature voltage of a separately-excited dc motor?
	- a. A linear relationship.
	- b. A parabolic relationship.
	- c. An exponential relationship.
	- d. The speed of the motor is independent of the applied voltage.
- 2. What kind of relationship exists between the torque and armature current of a separately-excited dc motor as long as the armature current does not exceed the nominal value?
	- a. A linear relationship.
	- b. A parabolic relationship.
	- c. An exponential relationship.
	- d. The motor torque is independent of the current.
- 3. Connecting a dc source to the armature of a dc motor that operates without field current and measuring the voltage that produces nominal current flow in the armature allows which parameter of the dc motor to be determined.
	- a. The nominal armature current.
	- b. The nominal armature voltage.
	- c. The armature resistance.
	- d. The resistance of the field winding.
- 4. Does the speed of a separately-excited dc motor increase or decrease when the armature current increases?
	- a. It increases.
	- b. It decreases.
	- c. It stays the same because speed is independent of motor current.
	- d. The speed will oscillate around the previous value.

- 5. The armature resistance R<sub>A</sub> and constant K<sub>1</sub> of a dc motor are 0.5  $\Omega$  and 5 r/min/V, respectively. A voltage of 200 V is applied to this motor. The no-load armature current is 2 A. At full load, the armature current increases to 50 A. What are the no-load and full-load speeds of the motor?
	- a.  $n_{NO\ LOAD} = 1005$  r/min,  $n_{FULL\ LOAD} = 880$  r/min
	- b.  $n_{NO\ LOAD} = 995$  r/min,  $n_{FULL\ LOAD} = 875$  r/min
	- c.  $n_{\text{NO LOAD}} = 1000 \text{ r/min}, n_{\text{FULL LOAD}} = 875 \text{ r/min}$
	- d. The speeds cannot be calculated without constant  $K<sub>2</sub>$ .

Other Sample Extracted from **AC/DC Motors and Generators** 

# Unit Test

- 1. A synchronous motor with a permanent-magnet rotor
	- a. is started the same way as a synchronous motor with an electromagnet rotor.
	- b. starts like a squirrel-cage induction motor.
	- c. can be started using a variable-frequency ac power source.
	- d. starts when dc power is applied to the rotor.
- 2. A three-phase synchronous motor draws reactive power from an ac power source. Decreasing the field current
	- a. will increase the reactive power which the motor draws from the ac power source.
	- b. will decrease the reactive power which the motor draws from the ac power source.
	- c. will decrease the power factor of the motor.
	- d. both a and c.
- 3. A three-phase synchronous motor supplies reactive power to an ac power source. Decreasing the field current
	- a. will increase the reactive power which the motor supplies to the ac power source.
	- b. will decrease the reactive power which the motor supplies to the ac power source.
	- c. will decrease the power factor of the motor.
	- d. both a and c.
- 4. A three-phase synchronous motor operates as a synchronous condenser. It is adjusted so that the power factor of the load connected to an ac power source is unity. One of the many inductive loads connected to the ac power source is removed. Therefore,
	- a. the synchronous motor draws more reactive power from the ac power source.
	- b. the synchronous motor supplies more reactive power to the ac power source.
	- c. the field current of the synchronous motor should be decreased to readjust the power factor so that it is unity.
	- d. the field current of the synchronous motor should be increased to readjust the power factor so that it is unity.
- 5. It is desirable to turn off the rotor electromagnet of a synchronous motor to
	- a. obtain a higher starting torque.
	- b. improve the power factor.
	- c. increase the starting line current.
	- d. increase the pull-out torque.

# Unit Test (cont'd)

- 6. When the line current of a three-phase synchronous motor is minimized, the
	- a. motor is used as a synchronous condenser.
	- b. motor neither draws or supplies reactive power.
	- c. field current is minimum.
	- d. None of the above.
- 7. The pull-out torque of a synchronous motor depends on
	- a. the power factor.
	- b. the motor line current.
	- c. the field current.
	- d. None of the above.
- 8. The most interesting features of the three-phase synchronous motor are
	- a. its ability to run at exactly the synchronous speed and to be able to operate as an asynchronous generator.
	- b. its ability to run at exactly the synchronous speed and to be able to supply reactive power to an ac power source.
	- c. the capability of running at unity power factor and to be able to draw reactive power from an ac power source.
	- d. both b and c.
- 9. A three-phase synchronous motor operating without load acts as
	- a. a resistive load whose value depends on the field current.
	- b. an asynchronous generator operating without load.
	- c. three independent single-phase power sources.
	- d. a reactive load whose nature (inductive or capacitive) and value depend on the field current.
- 10. A three-phase synchronous motor
	- a. can operate with either ac or dc power.
	- b. does not start easily.
	- c. is another type of ac induction motor.
	- d. with a permanent-magnet rotor is often used as a synchronous condenser to adjust the power factor of an ac power source.

Sample Extract from the Instructor Guide

### **EXERCISE 4-1 THE THREE-PHASE SQUIRREL-CAGE INDUCTION MOTOR**

### **ANSWERS TO PROCEDURE QUESTIONS**

 $\Box$  7. The motor rotates clockwise.

n = 1768 r/min

Yes.

 $\Box$  8. n<sub>NOM.</sub> = 1712 r/min

 $T_{NOM.} = 0.98$  N·m

 $I_{NOM.} = 0.97 A$ 

#### $\Box$  10.

| <b>LINE</b><br><b>VOLTAGE</b><br>(E1) | <b>LINE</b><br><b>CURRENT</b><br>(11) | <b>REACTIVE</b><br><b>POWER</b><br>(A) | <b>ACTIVE</b><br><b>POWER</b><br>(C) | <b>TORQUE</b><br>(T) | <b>SPEED</b><br>(N) |
|---------------------------------------|---------------------------------------|----------------------------------------|--------------------------------------|----------------------|---------------------|
| ۷                                     | A                                     | var                                    | W                                    | $N \cdot m$          | r/min               |
| 208.0                                 | 0.751                                 | 244                                    | 111                                  | 0.33                 | 1768                |
| 207.6                                 | 0.843                                 | 244                                    | 168                                  | 0.63                 | 1745                |
| 207.1                                 | 0.954                                 | 247                                    | 235                                  | 0.94                 | 1716                |
| 206.7                                 | 1.106                                 | 252                                    | 303                                  | 1.23                 | 1684                |
| 206.0                                 | 1.293                                 | 264                                    | 379                                  | 1.53                 | 1645                |
| 205.4                                 | 1.519                                 | 279                                    | 463                                  | 1.83                 | 1597                |
| 204.5                                 | 1.803                                 | 310                                    | 568                                  | 2.13                 | 1498                |
| 204.5                                 | 2.018                                 | 317                                    | 598                                  | 2.22                 | 1468                |
| 204.0                                 | 2.095                                 | 329                                    | 673                                  | 2.33                 | 1421                |
| 203.6                                 | 2.292                                 | 346                                    | 718                                  | 2.42                 | 1368                |
| 203.3                                 | 2.510                                 | 382                                    | 793                                  | 2.52                 | 1275                |
| 200.6                                 | 3.921                                 | 671                                    | 1182                                 | 1.94                 | 172                 |

**Table 4-1. Motor line voltage, line current, active power, reactive power, speed, and torque (DT411).**

Yes.

 $\Box$  11.

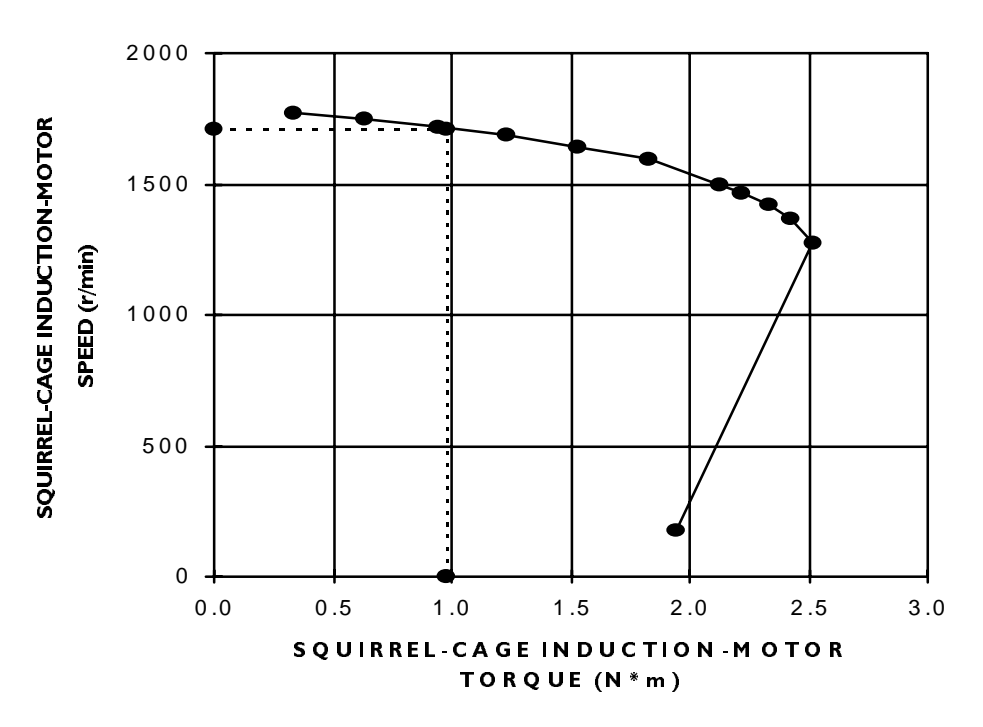

**Figure 4-1. Squirrel-cage induction-motor speed versus torque (G411).**

The speed decreases when the mechanical load applied to the squirrelcage induction motor increases.

 $\Box$  12. T<sub>BREAKDOWN</sub> = 2.52 N·m

 $T_{\text{LOCKED ROTOR}} \cong 1.94 \text{ N}\cdot\text{m}$ 

The breakdown and locked-rotor torques of the squirrel-cage induction motor are approximately 2 and 2.5 times the nominal torque, respectively.

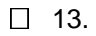

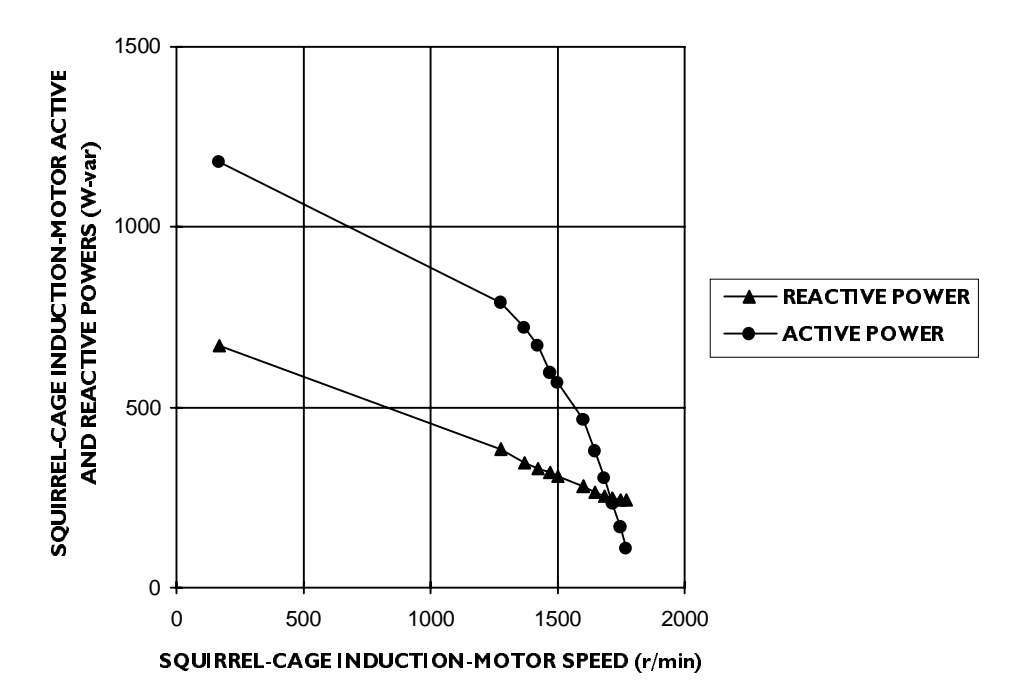

**Figure 4-2. Squirrel-cage induction-motor active and reactive powers versus speed (G411-1).**

Yes.

Yes.

This indicates that a squirrel-cage induction motor without load is similar to a reactive load (an inductor).

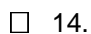

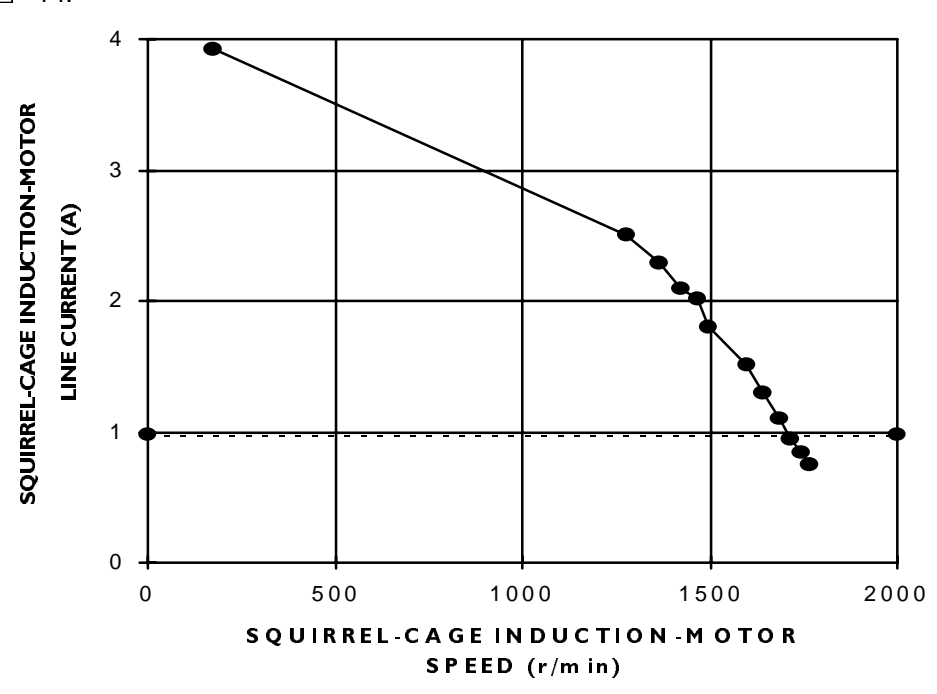

Figure 4-3. Squirrel-cage induction-motor line current versus speed (G411-2).

The line current increases when the motor speed decreases.

- $\Box$  15. The starting line current is approximately four times greater than the nominal current.
- $\Box$  16. The motor rotates counterclockwise.

Yes.

#### **ANSWERS TO REVIEW QUESTIONS**

1. b; 2. a; 3. c; 4. b; 5. c.

### **EXERCISE 4-2 EDDY-CURRENT BRAKES AND ASYNCHRONOUS GENERATORS**

### **ANSWERS TO PROCEDURE QUESTIONS**

7.  $n = 150$  r/min  $I_{EM} = 0 A$  $T_{BRAKING}$  = -0.09 N·m

Direction of Rotation : CW

 $\Box$  8. n = 50 r/min  $I_{FM}$  = 1.79 A  $T_{BRAKING}$  =  $-$  0.87 N·m Direction of Rotation : CW

The braking torque increases when the electromagnet current is increased.

Yes.

- $\Box$  9. n = -150 r/min  $I_{EM} = 0$  A  $T_{BRAKING}^{cm} = 0.09 N·m$ Direction of Rotation : CCW
- $\Box$  10. n = -47 r/min  $I_{EM}$  = 1.80 A  $T_{\text{BRAKING}} = 0.87 \text{ N}\cdot\text{m}$ Direction of Rotation : CCW

The braking torque increases when the electromagnet current is increased.

No.

$$
\Box 14. P = 333 W Pm = 237 W T = 1.34 N⋅m T = 1.34 N⋅m
$$

Yes.

The squirrel-cage induction machine acts as an induction motor.

$$
\Box 15. P = 26 W
$$
 Q = 274 vars  
P<sub>m</sub> = -27 W n = 1800 r/min  
T = -0.14 N·m

No.

$$
\Box 16. P = -244 W
$$
 Q = 384 vars  
P<sub>m</sub> = -361 W n = 1890 r/min  
T = -1.82 N·m

Yes.

The squirrel-cage induction machine acts as an asynchronous generator.

 $\Box$  17.  $E_{LINE} = 1.1 V$ 

Yes.

### **RESULTS OF THE ADDITIONAL EXPERIMENTS**

**Speed Versus Torque Characteristic of a Squirrel-Cage Induction Motor for Both the Motor and Generator Modes of Operation**

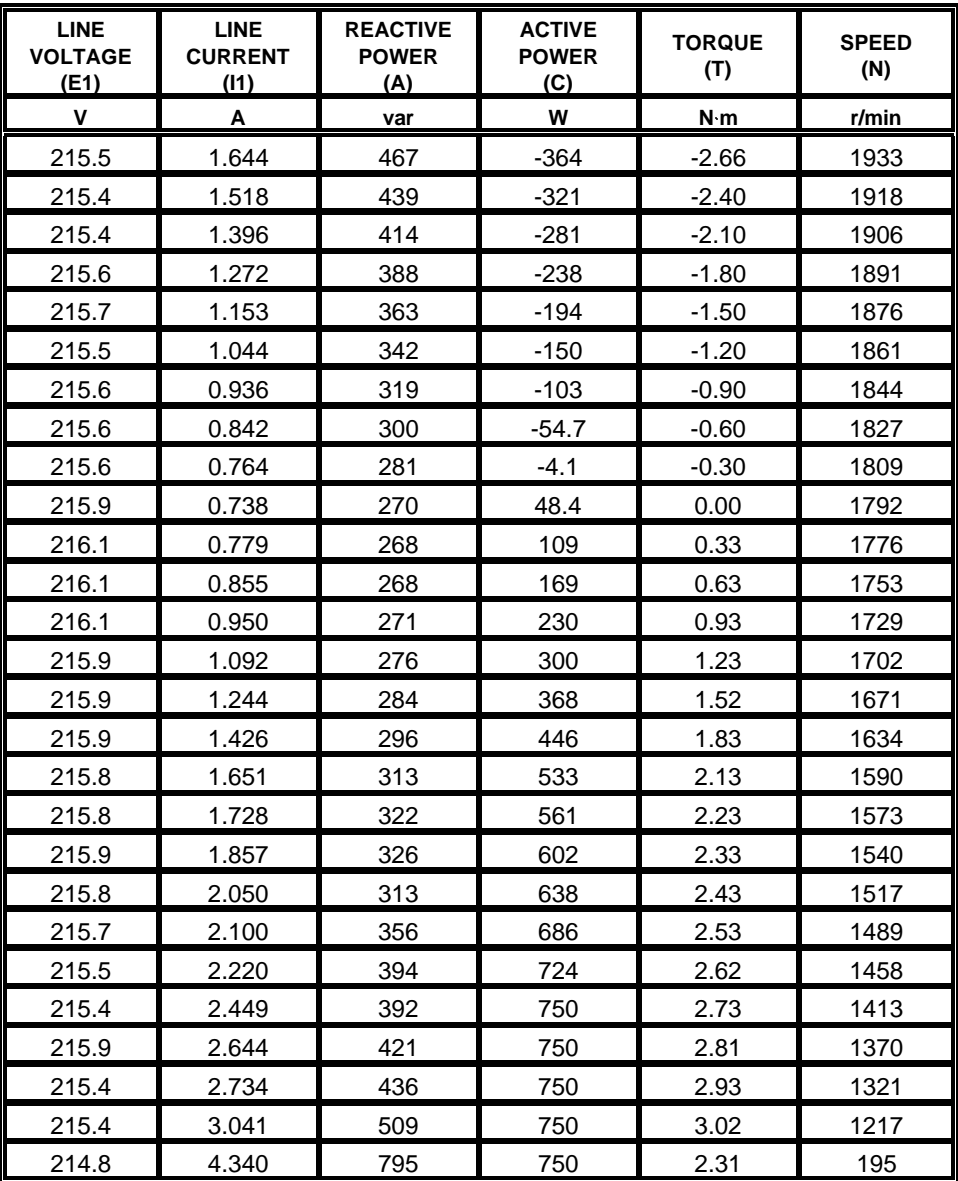

**Table 4-2. Squirrel-cage induction-motor line voltage, line current, active power, reactive power, speed, and torque (DT421).**

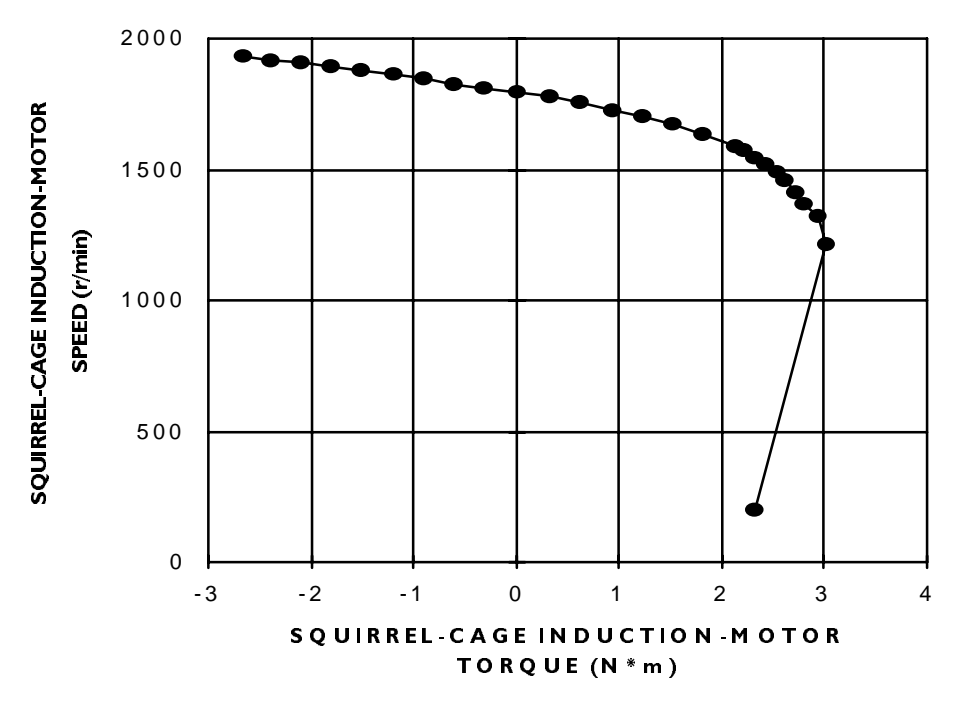

Figure 4-4. Squirrel-cage induction-motor speed versus torque (G421).

### **ANSWERS TO REVIEW QUESTIONS**

1. c; 2. d; 3. a; 4. c; 5. a.

### **EXERCISE 4-3 EFFECT OF VOLTAGE ON THE CHARACTERISTICS OF INDUCTION MOTORS**

### **ANSWERS TO PROCEDURE QUESTIONS**

 $\Box$  8.

| <b>WINDING</b><br><b>VOLTAGE</b><br>(E1) | <b>WINDING</b><br><b>CURRENT</b><br>(11) |  |  |
|------------------------------------------|------------------------------------------|--|--|
| ٧                                        | A                                        |  |  |
| 60.01                                    | 0.343                                    |  |  |
| 64.18                                    | 0.359                                    |  |  |
| 74.65                                    | 0.412                                    |  |  |
| 85.14                                    | 0.474                                    |  |  |
| 96.27                                    | 0.540                                    |  |  |
| 106.9                                    | 0.611                                    |  |  |
| 117.5                                    | 0.694                                    |  |  |
| 127.7                                    | 0.776                                    |  |  |
| 138.5                                    | 0.878                                    |  |  |
| 148.8                                    | 0.992                                    |  |  |
| 159.4                                    | 1.129                                    |  |  |
| 170.8                                    | 1.313                                    |  |  |
| 180.4                                    | 1.488                                    |  |  |
| 191.3                                    | 1.734                                    |  |  |
| 202.5                                    | 2.022                                    |  |  |
| 213.0                                    | 2.405                                    |  |  |

**Table 4-3. Squirrel-cage induction-motor winding voltage and current (DT431).**

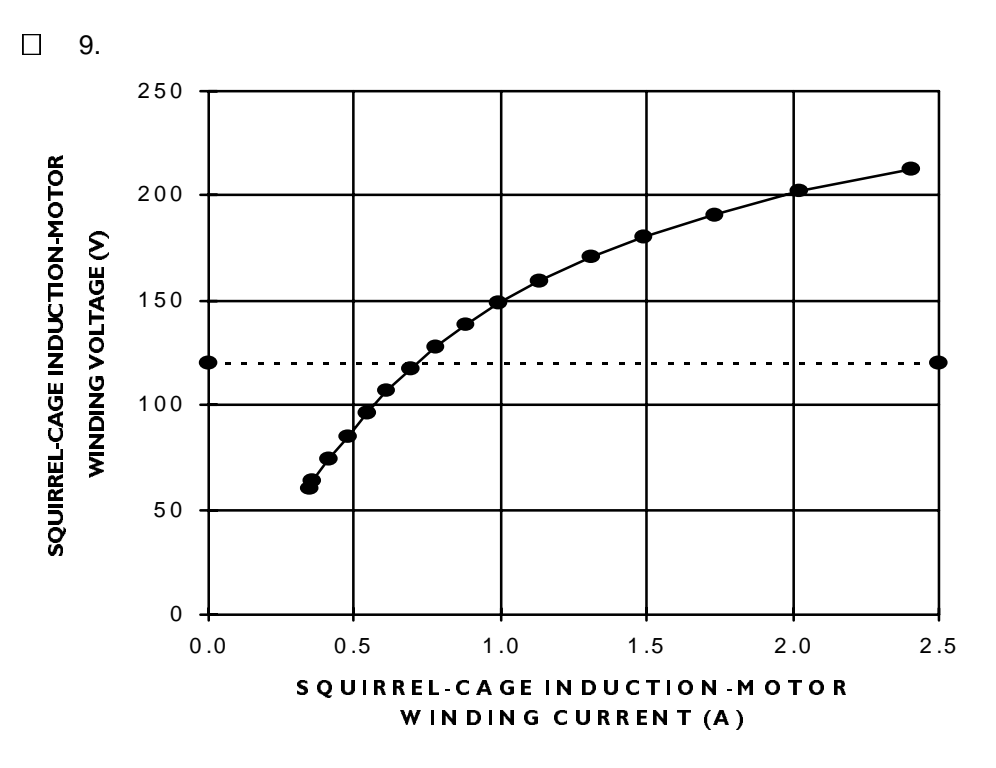

**Figure 4-5. Squirrel-cage induction-motor winding voltage versus current (G431).**

 $\Box$  10. Yes.

Yes.

- $\Box$  11.  $E_{\text{WINDING}}$  = 180 V (at nominal winding current and with no load)
- $\Box$  14. n = 1742 r/min (at 75% of the nominal motor line voltage)

Yes.

Yes.

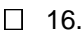

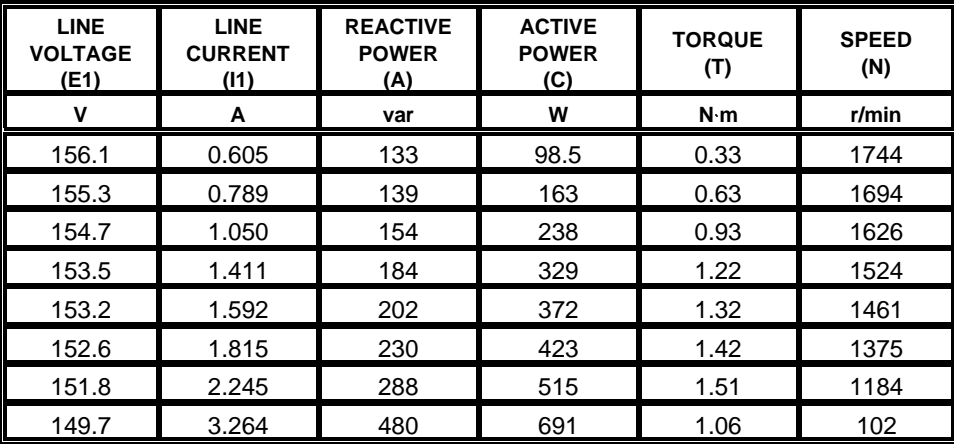

**Table 4-4. Squirrel-cage induction-motor line voltage, line current, active power, reactive power, speed, and torque (DT432).**

Yes.

 $\Box$  17.

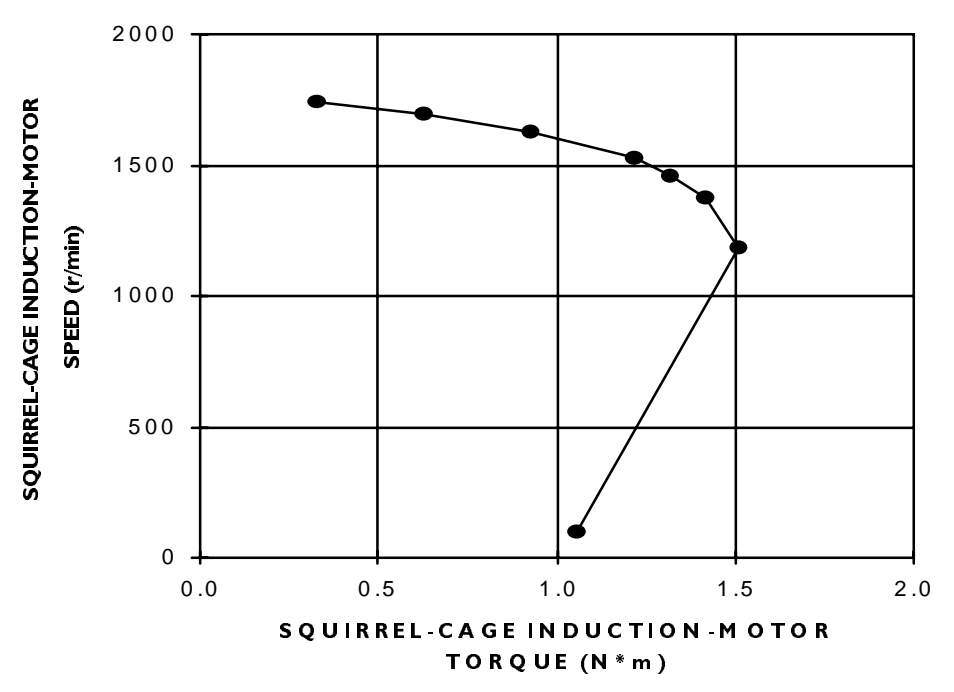

**Figure 4-6. Squirrel-cage induction-motor speed versus torque (G432).**

 $T_{\text{BREAKDOWN}} = 1.51$  N·m (with motor voltage reduced to 75% of the nominal value)

 $T_{\text{LOCKED ROTOR}}$  = 1.06 N·m (with motor voltage reduced to 75% of the nominal value)

The breakdown and locked-rotor torques obtained when the motor voltage is set to 75% of the nominal value are approximately 1 N·m less than those obtained when the motor voltage equals the nominal value.

Yes.

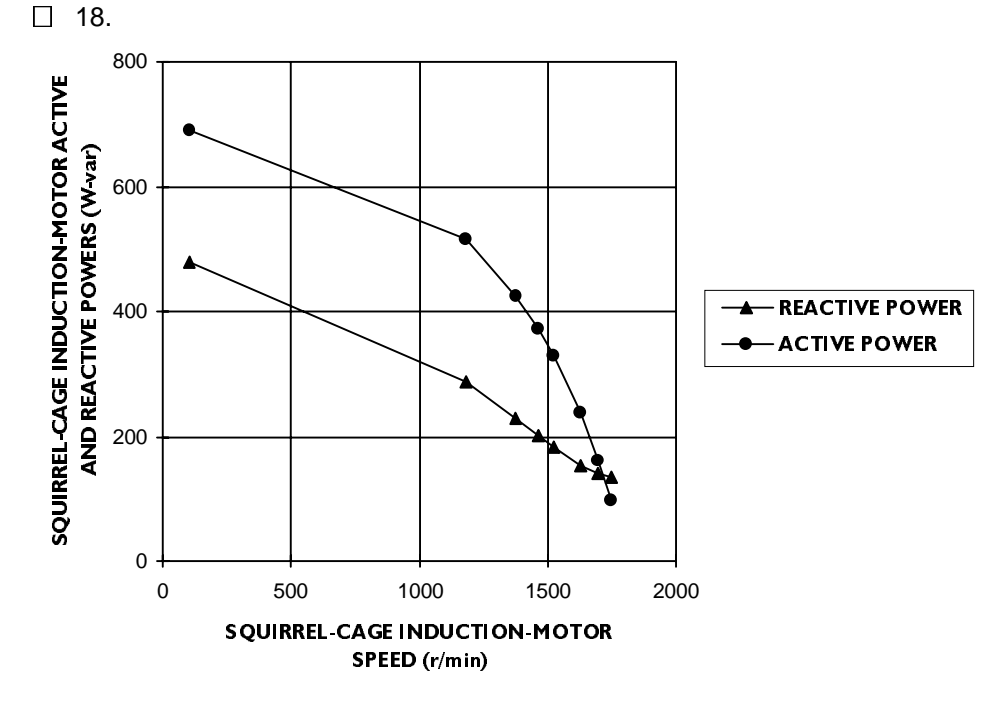

**Figure 4-7. Squirrel-cage induction-motor active and reactive powers versus speed (G432-1).**

The active and reactive powers obtained when the motor voltage is set to 75% of the nominal value are lower than those obtained when the motor voltage equals the nominal value. However, they vary in the same way for both motor voltages.

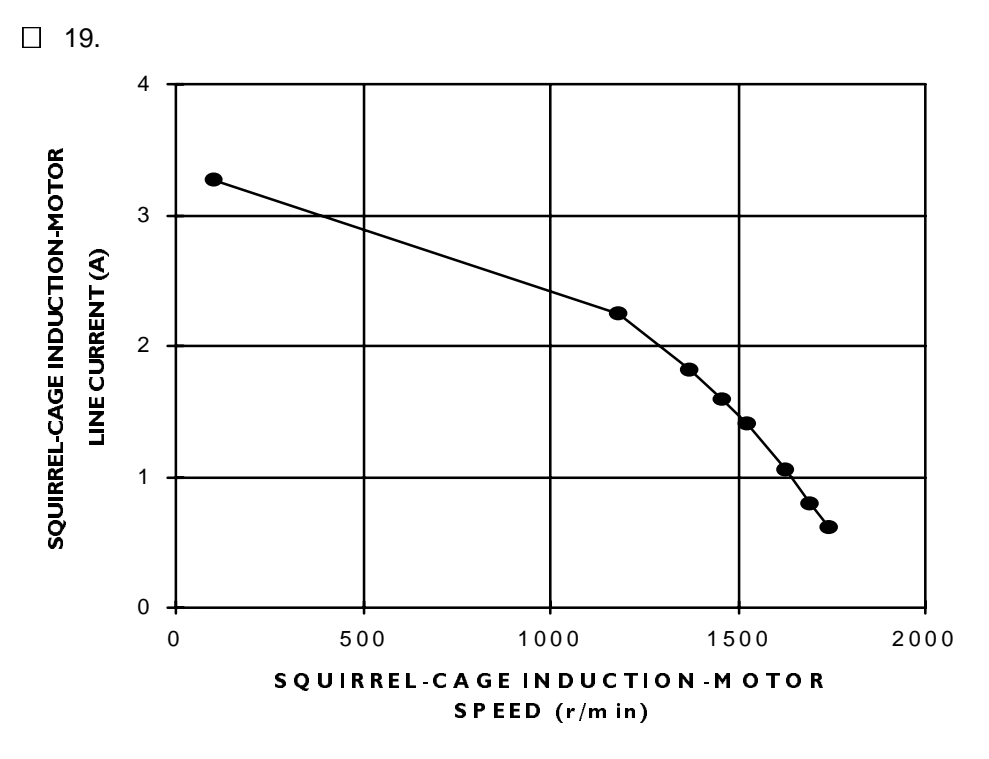

**Figure 4-8. Squirrel-cage induction-motor line current versus speed (G432-2).**

The starting current obtained when the motor voltage is set to 75% of the nominal value is slightly less than that obtained when the motor voltage equals the nominal value.

Yes.

### **ANSWERS TO REVIEW QUESTIONS**

1. a; 2. c; 3. c; 4. b; 5. a.

### **EXERCISE 4-4 SINGLE-PHASE INDUCTION MOTORS**

### **ANSWERS TO PROCEDURE QUESTIONS**

- $\Box$  6. Yes.
- $\Box$  7. Yes.
- $\Box$  9. Yes.

Yes.

 $\Box$  11. No.

- $\Box$  13. Yes, because there is a phase shift between the currents in the windings. This creates a rotating magnetic field in the induction motor.
- $\Box$  14. Yes.
- $\Box$  16. No.
- $\Box$  18. Yes.

Yes.

Yes.

 $\Box$  20. Yes.

Yes.

The circuit breaker on the Capacitor-Start Motor trips and the auxiliary winding is disconnected.

 $\Box$  22. Yes.

This is because the centrifugal switch opens, thereby disconnecting the auxiliary winding from the power source.

### **ANSWERS TO REVIEW QUESTIONS**

1. a; 2. c; 3. d; 4. b; 5. d.

### **ANSWERS TO UNIT TEST**

1. b; 2. c; 3. a; 4. c; 5. d; 6. c; 7. c; 8. a; 9. b; 10. b.

# Bibliography

Jackson, Herbert W. Introduction to Electric Circuits, 5th edition, New Jersey: Prentice Hall, 1981 ISBN 0-13-481432-0

Wildi, Theodore. Electrical Machines, Drives, and Power Systems, 2<sup>nd</sup> edition, New Jersey: Prentice Hall, 1991. ISBN 0-13-251547-4

Wildi, Théodore. Électrotechnique, 2ième édition, Sainte-Foy: Les presses de l'université Laval, 1991. ISBN 2-7637-7248-x